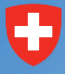

Schweizerische Eidgenossenschaft Confédération suisse Confederazione Svizzera Confederaziun svizra

Eidgenössisches Volkswirtschaftsdepartement EVD **Staatssekretariat für Wirtschaft SECO** Direktion für Wirtschaftspolitik

**Strukturberichterstattung Nr. 38**

**Ecoplan**

**Benchmarking: Beispiel öffentlicher Regionalverkehr**

> **Studie im Auftrag des Staatssekretariats für Wirtschaft**

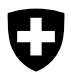

Schweizerische Eidgenossenschaft Confédération suisse Confederazione Svizzera Confederaziun svizra

Eidgenössisches Volkswirtschaftsdepartement EVD **Staatssekretariat für Wirtschaft SECO** Direktion für Wirtschaftspolitik

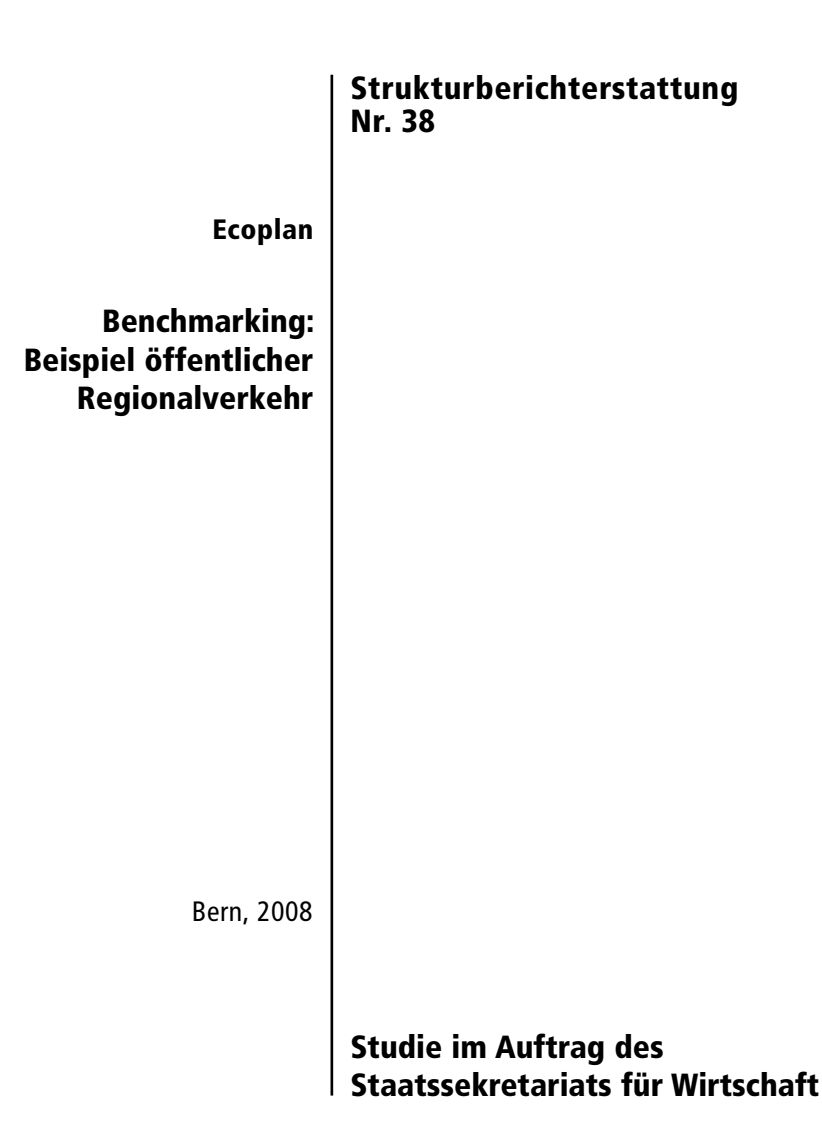

# **Projektteam Ecoplan**

Stephan Osterwald Felix Walter Eliane Kraft Michael Marti

# **Vertreter der Auftraggeber**

Peter Balastèr und Jiri Elias, SECO Michel Jampen, BAV

# Inhaltsverzeichnis

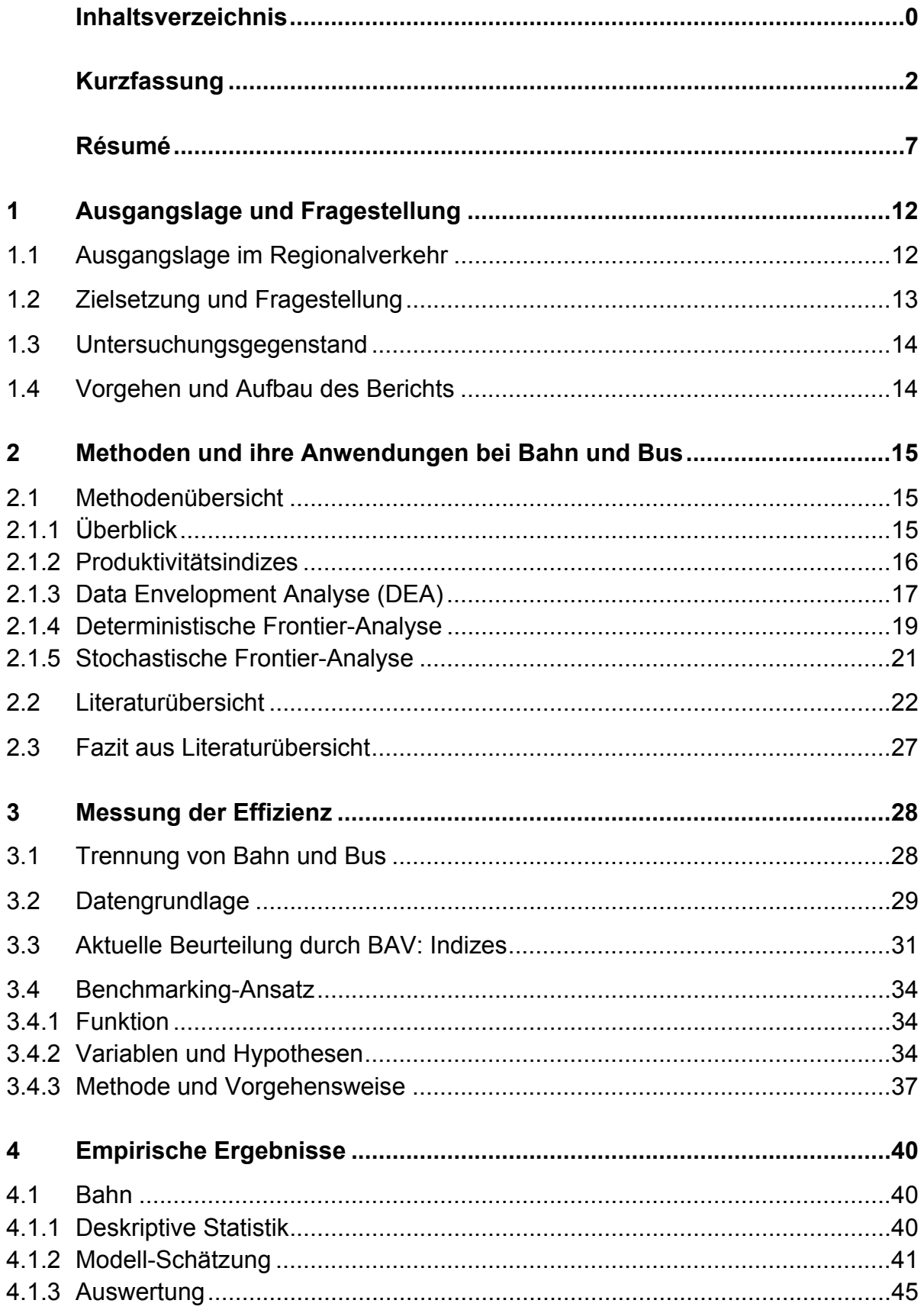

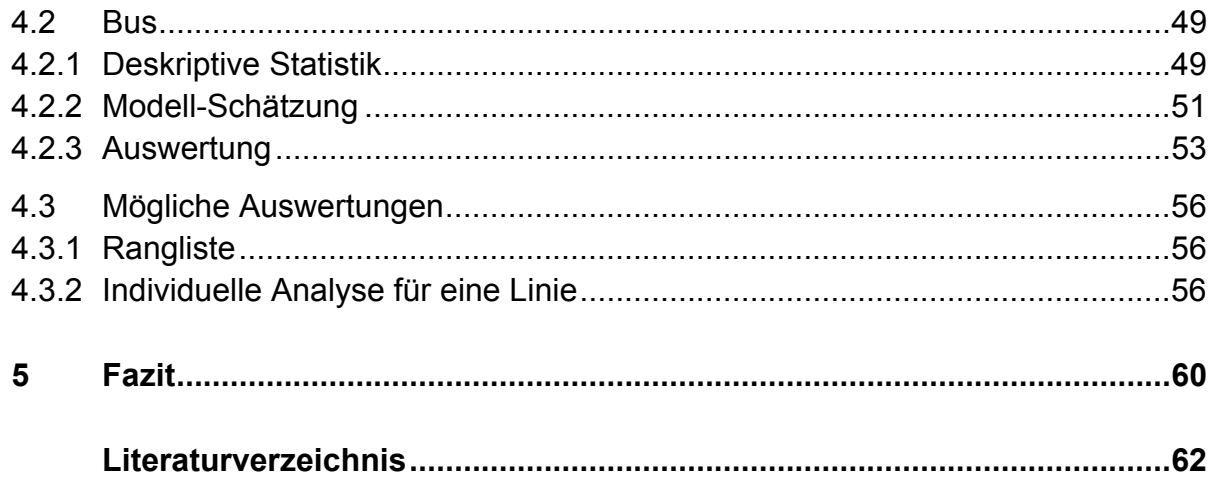

l

# **Kurzfassung**

## **Ausgangslage und Fragestellung**

Der Bund richtet gemäss dem Eisenbahngesetz (EBG) jährlich Beiträge an den öffentlichen Regionalverkehr im Umfang von rund 1.2 Mrd. CHF aus, die Kantone zusätzlich rund 0.5 Mrd. CHF.<sup>1</sup> Diese Beiträge basieren auf Offerten der Transportunternehmen (TU) für Angebote auf bestimmten Linien. Aus der Sicht von Bund und Kantonen stellt sich die Frage, wie sich die Kosten der offerierten Linien möglichst gut miteinander vergleichen lassen.

Die Studie soll zeigen, inwiefern sich mit verfeinerten Benchmarking-Methoden Erkenntnisse erzielen lassen, die über eine einfache deskriptive Auswertung der offerierten Kosten hinaus gehen. Das in der Studie verwendete Modell umfasst Linien, welche zusammen knapp 75% der Abgeltungen von Bund und Kantonen erhalten.

#### **Benchmarking mit Frontier-Analyse**

Die einfachste Benchmarking-Methode ist, unterschiedliche Kostenkennzahlen zu berechnen und diese zu rangieren. Das Problem dieser Methode liegt darin, dass mit jeder Kostenkennzahl eine neue Rangliste erstellt wird und somit kein eindeutiges Ergebnis zu den "günstigen" bzw. "teuren" Linien vorliegt. Dieses Problem kann mit einer Frontier-Analyse gelöst werden: Ein Frontier-Modell basiert auf der Regressionsanalyse und ist im Stande, den Einfluss verschiedener Kostenfaktoren simultan zu berücksichtigen. Das Ergebnis beinhaltet somit eine einzige "Effizienz-Rangliste", anhand welcher die Linien bzw. die eingegangenen Offerten beurteilt werden können.

<sup>1</sup> Die dargestellte Abgeltung entspricht der Situation vor der NFA, d.h. bis zum 31.12.07. Ab 1.1.08 werden die Gesamtkosten je zur Hälfte zwischen Bund und Kantonen aufgeteilt.

#### **Was ist mit "Ineffizienz" gemeint?**

Mit Ineffizienz wird die Differenz zwischen den tatsächlichen Kosten und den gemäss Modell erwarteten Kosten bezeichnet. Das Modell schätzt erwartete Kosten aufgrund von Faktoren wie Auslastung, Anzahl Einsteiger, Linienbelastung, durchschnittliche Geschwindigkeit oder Fahrplaneffizienz der jeweiligen Linie. Die Ineffizienz kann somit auch als "nicht aus den Kennzahlen erklärbare Mehrkosten" gegenüber der unter den gleichen Rahmenbedingungen günstigsten Linie bezeichnet werden.

Aus den erwähnten Gründen darf "Ineffizienz" keineswegs mit Sparpotenzial gleichgesetzt werden, jedoch können hohe nicht erklärbare Mehrkosten der Anlass sein, diese näher zu untersuchen.

#### **Benchmarking Bahnlinien**

Das Benchmarking bezieht sich auf die Kosten pro produktivem Kilometer. Bei den Bahnlinien sind 59% der Kostendifferenzen auf unterschiedliche Rahmenbedingungen zurückzuführen, wobei folgende Rahmenbedingungen Auswirkungen auf die Kosten zeigen:

- Länge der offerierten Linie
- Durchschnittliche Geschwindigkeit
- Linienbelastung
- Auslastung
- Unternehmensgrösse (gemessen als gesamte Netzlänge) einer TU

Neben den erwähnten gibt es noch weitere Kostenfaktoren, wie bspw. der Fremdkapitalanteil oder das Alter bzw. die Abschreibungskosten des Rollmaterials. Zu diesen Faktoren standen keine Daten zur Verfügung.

Würden – unter Berücksichtigung obiger Kostenfaktoren – sämtliche Bahnlinien effizient betrieben, dann würden deren Kosten auf der blauen Linie gemäss Grafik 1 liegen:

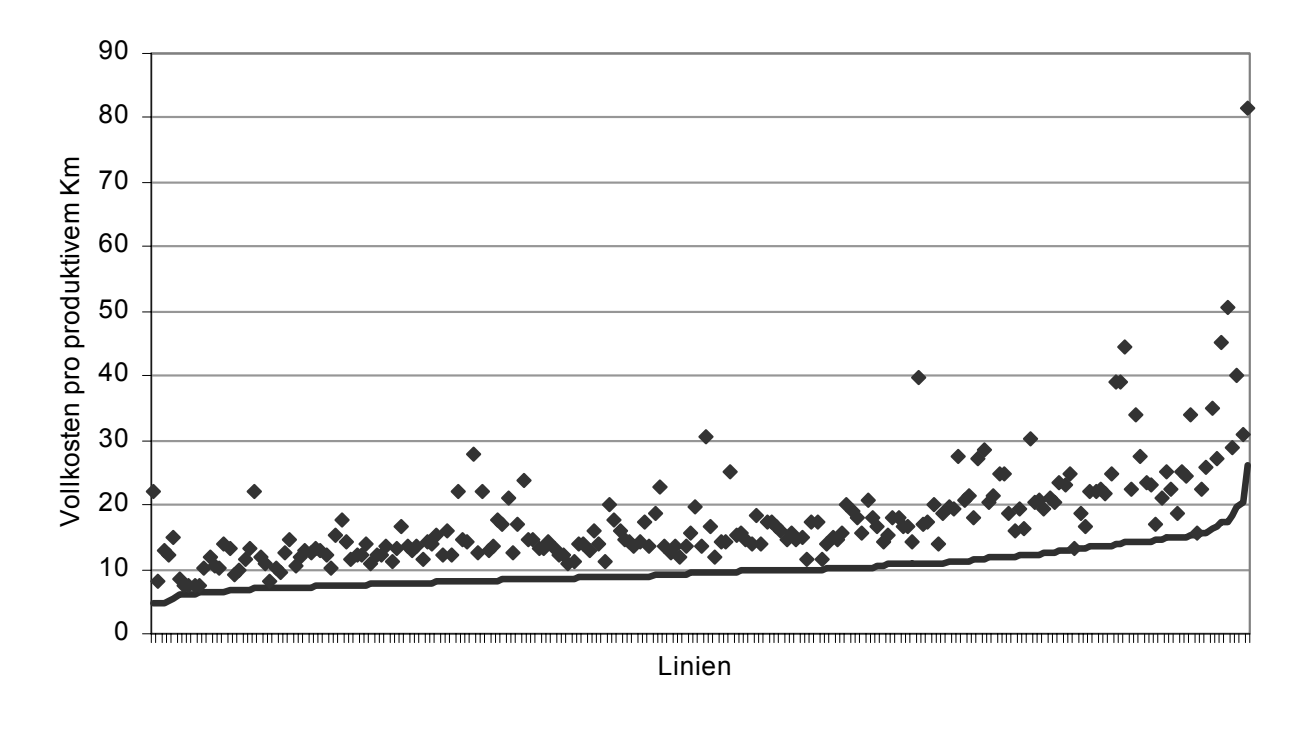

#### **Grafik 1: Effiziente Kostengrenze Bahnlinien**

Die effektiven Kosten (schwarze Punkte) liegen aber teilweise deutlich über den effizienten Kosten. Über die Gründe für diese Ineffizienz kann bei der aktuellen Datenlage nur spekuliert werden; die Gründe müssten einzeln mit den betroffenen TU abgeklärt werden.

## **Benchmarking Buslinien**

44% der Kostendifferenzen sind bei den Buslinien auf unterschiedliche Rahmenbedingungen zurückzuführen. Es handelt sich dabei um:

- Länge der offerierten Linie
- Durchschnittliche Geschwindigkeit
- Linienbelastung
- Anzahl Einsteiger pro produktivem Kilometer
- Verkehrsart: Linie in der Agglomeration oder Überlandlinie

Würden – unter Berücksichtigung obiger Kostenfaktoren – sämtliche Buslinien effizient betrieben, dann würden deren Kosten auf der blauen Linie gemäss Grafik 2 liegen:

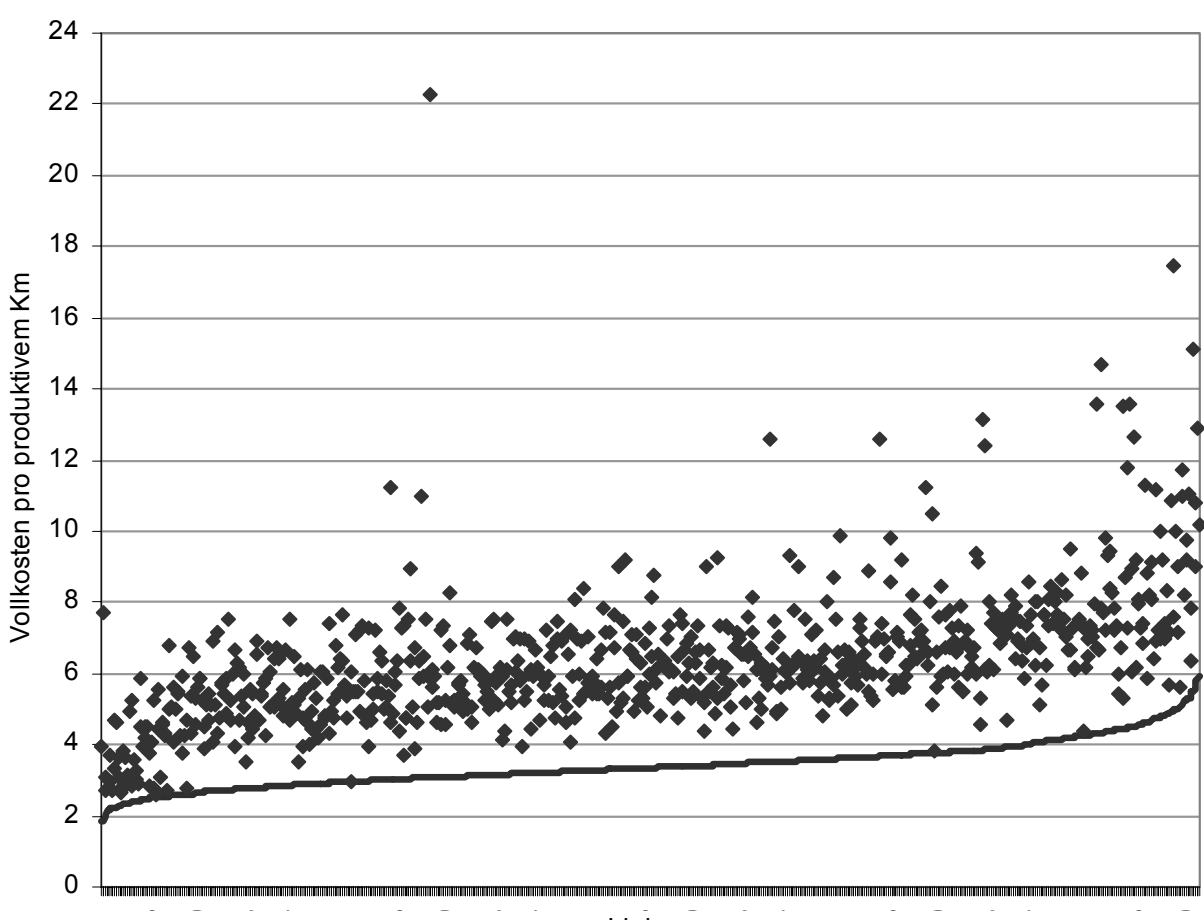

#### **Grafik 2: Effiziente Kostengrenze Buslinien**

Linien

Auch bei den Buslinien sind die Gründe für die Ineffizienzen der Linien gemeinsam mit den betroffenen TU abzuklären.

#### **Verwendung der Ergebnisse**

Die Erkenntnisse aus dem Benchmarking können durch den Bund und/oder die Kantone wie folgt verwendet werden: Sämtliche Linien lassen sich aufgrund ihrer Effizienz in eine Rangliste einordnen. Diese Rangliste kann bspw. wie folgt unterteilt werden: Die effizientesten 25% aller Linien, die Hälfte aller Linien mit mittlerer Effizienz und die 25% am wenigsten effizienten Linien. Für die "letzten" 25% könnte

nun eine Erklärung von den betroffenen TU verlangt werden, warum die Linien zu einem vergleichsweise hohen Preis pro produktivem Kilometer (nach Berücksichtigung der unterschiedlichen Rahmenbedingungen gemäss Frontier-Modell) offeriert werden.

Wie die Grafiken zeigen, ist die Berücksichtigung der Rahmenbedingungen beim Kostenvergleich zentral, d.h. die vorgeschlagenen Modelle verbessern das Benchmarking erheblich. Somit kann das angewendete Verfahren im Vergleich zu einem einfachen heuristischen Vergleich anhand verschiedener Indizes oder einem Vergleich von Kosten ohne Berücksichtigung der Rahmenbedingungen als wesentlicher Fortschritt bezeichnet werden: Unter Berücksichtigung sämtlicher verfügbarer Informationen wurde eine eindeutige Effizienz-Rangliste ermittelt. Dennoch können wichtige Faktoren die Kosten beeinflussen, welche nicht im Modell enthalten sind: bspw. die Qualität, respektive das Alter und damit die Abschreibungskosten für das Rollmaterial. Daher darf die Effizienz-Rangliste nicht unbesehen verwendet werden. Sie hilft aber zu identifizieren, bei welchen Linien zusätzliche Abklärungen angezeigt sind.

**6** 

# **Résumé**

l

#### **Situation initiale et problématique**

Conformément à la loi sur les chemins de fer (LCdf), la Confédération octroie des indemnisations annuelles au trafic régional des voyageurs à hauteur d'environ 1,2 milliards de CHF, les cantons reversent quant à eux 0,5 milliard de CHF<sup>2</sup>. Ces indemnisations se basent sur les offres des entreprises de transport relatives aux prestations sur des lignes définies. La Confédération et les cantons souhaitent trouver un moyen leur permettant de comparer efficacement les coûts des différentes lignes concernées par les offres.

L'objectif de cette étude consiste à démontrer que des méthodes de benchmarking affinées permettent d'améliorer les résultats pour qu'ils ne se limitent pas à une simple évaluation descriptive des coûts. Le modèle utilisé pour cette étude regroupe près de 75% des lignes indemnisées par la Confédération et les cantons.

#### **Benchmarking avec l'analyse 'Frontier'**

La méthode de benchmarking la plus simple consiste à calculer différents facteurs de coût et à les hiérarchiser. L'inconvénient de cette méthode réside dans le fait qu'elle implique une hiérarchisation individuelle pour chaque facteur de coût et qu'elle ne permet pas d'établir une distinction claire entre les lignes 'avantageuses' et les lignes 'coûteuses'. L'analyse 'Frontier' permet de résoudre ce problème; le modèle 'Frontier' est basé sur l'analyse de régression et peut prendre en compte différents facteurs de coût simultanément. Il en résulte alors un seul classement de l'efficacité qui permet d'évaluer les différentes lignes et offres.

<sup>2</sup> L'indemnisation mentionnée correspond à la RPT valable jusqu'au 31.12.07. A partir du 1.1.08, les coûts globaux sont répartis pour moitié entre la Confédération et les cantons.

# **Que signifie , inefficacité'?**

L'inefficacité désigne la différence entre les coûts réels et les coûts résultant du modèle. Le modèle et estime les coûts à l'aide de facteurs tels que le taux de remplissage, le nombre de voyageurs montant à bord, la charge, la vitesse moyenne ou l'efficacité de l'horaire des lignes concernées. Une ligne présentant des coûts supplémentaires ne découlant pas des facteurs ci-dessus, mais dépassant ceux de la ligne la plus avantageuse évaluée dans les mêmes conditions, est considérée comme inefficace.

Pour les raisons évoquées, l'inefficacité n'est en aucun cas synonyme de potentiel d'économie; des coûts supplémentaires élevés inexplicables peuvent donc nécessiter une analyse plus approfondie.

## **Benchmarking chemins de fer**

Le benchmarking se rapporte aux coûts par kilomètre productif. Concernant les lignes de chemins de fer, 59% des différences de coût sont dues à des conditions générales divergentes; sachant que les facteurs suivants ont des répercussions sur les coûts:

- Longueur de la ligne concernée par l'offre
- Vitesse moyenne
- Charge de la ligne
- Taux de remplissage
- Taille de l'entreprise de transport (définie par la longueur globale de ses lignes)

Aux facteurs de coût cités s'ajoute notamment la part des capitaux extérieurs ou la date de mise en service (coût d'amortissement) du matériel roulant. Pour ces facteurs-là, aucune donnée n'était disponible.

La ligne bleue du graphique 1 correspond au cas de figure d'une exploitation efficace de l'ensemble des lignes de chemin de fer (avec pris en compte des facteurs de coût cités ci-dessus).

Certains coûts effectifs (points noirs) sont pourtant nettement supérieurs aux coûts efficaces. Les données actuelles ne permettent pas d'expliquer concrètement les raisons de cette inefficacité; elle devrait être analysée au cas par cas avec les entreprises de transport concernées.

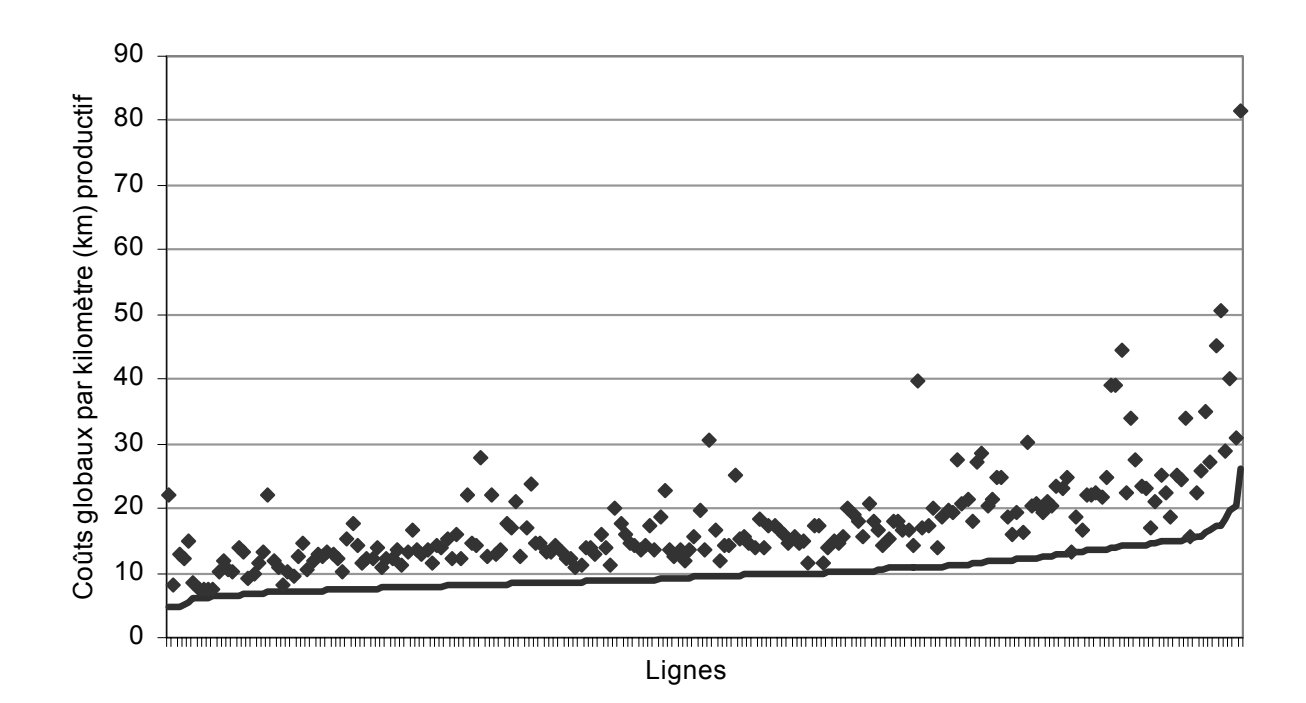

#### **Graphique 1 :Limite des coûts efficaces pour lignes de chemin de fer**

#### **Benchmarking lignes de bus**

Pour les lignes de bus, 44% des différences de coût sont dues à des conditions générales divergentes. Il s'agit en l'occurrence de:

- Longueur de la ligne concernée par l'offre
- Vitesse moyenne
- Charge de la ligne
- Nombre de voyageurs montant à bord par kilomètre productif
- Type de transport: ligne située en agglomération ou ligne interurbaine

La ligne bleue du graphique 2 correspond au cas de figure d'une exploitation efficace de l'ensemble des lignes de bus (avec pris en compte des facteurs de coût cités ci-dessus).

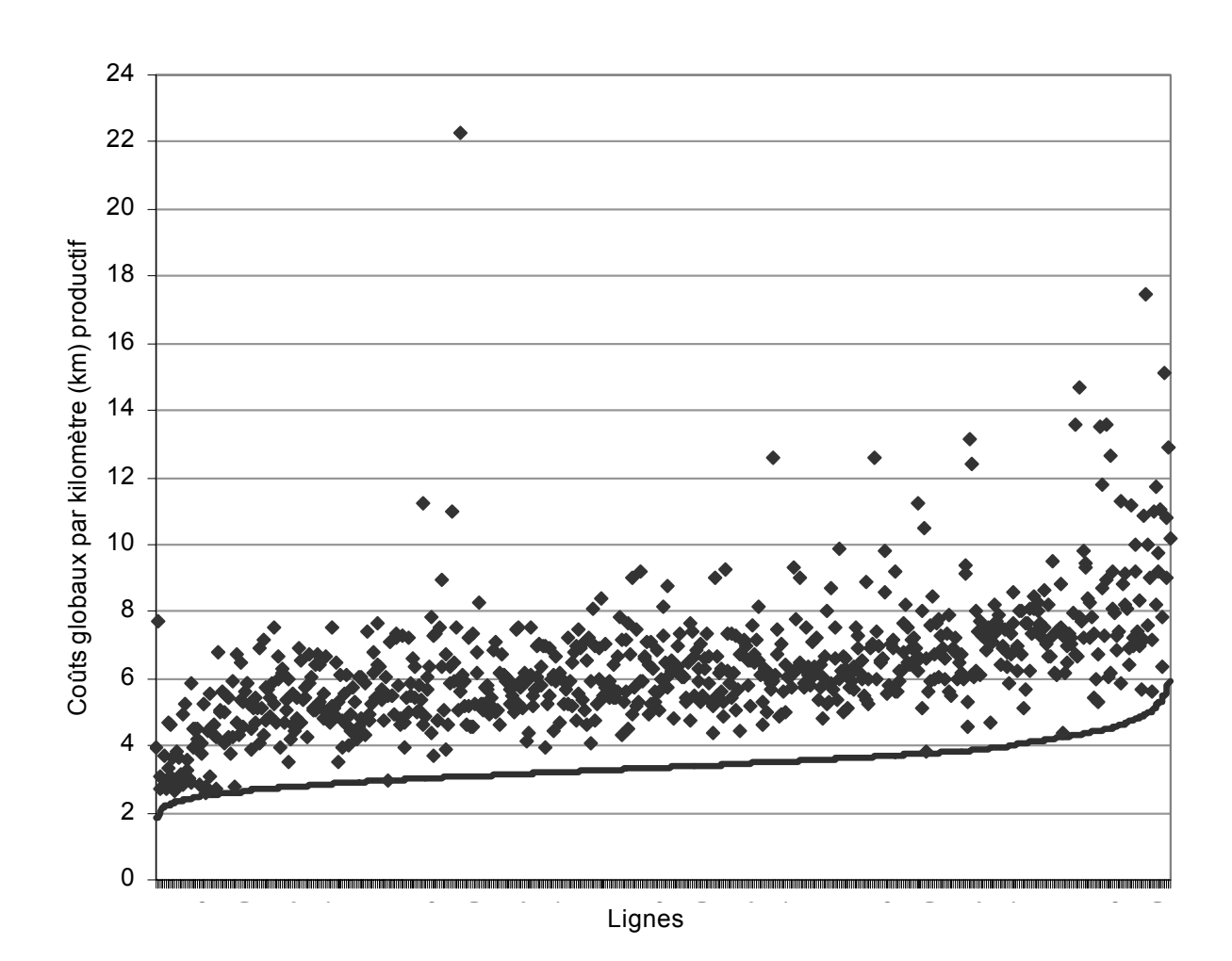

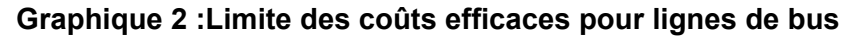

Pour les lignes de bus, les raisons de l'inefficacité doivent également être analysées avec les entreprises de transports concernées.

#### **Utilisation des résultats**

Les conclusions que la Confédération et les cantons pourraient tirer concernant le benchmarking sont les suivantes: toutes les lignes peuvent être hiérarchisées en fonction de leur efficacité. Ce classement peut être subdivisée comme suit: 25% des lignes les plus efficaces, 50% des lignes à efficacité moyenne et 25% des lignes les moins efficaces. Ainsi, les entreprises de transport concernées par ces derniers 25% pourraient être consultées sur le coût plus élevé du kilomètre productif de leurs lignes (inefficacité après prise en compte des conditions générales divergentes par le modèle 'Frontier').

Comme le montre les graphiques, la prise en compte des conditions générales est primordiale pour la comparaison des coûts; il apparaît effectivement que les modèles proposés améliorent considérablement le benchmarking. Le procédé utilisé représente une nette amélioration par rapport à une simple comparaison heuristique sur base de différents indices ou par rapport à une comparaison de coûts ne prenant pas en compte les conditions générales. L'utilisation de toutes les informations disponibles permet d'hiérarchiser l'efficacité de manière explicite. Des facteurs importants n'étant pas en pris en compte par le modèle, tels que la qualité ou la date de mise en service (coût d'amortissement) du matériel roulant, peuvent toutefois avoir une influence sur les coûts. C'est pourquoi, l'hiérarchisation de l'efficacité ne peut pas être appliquée de façon méchanique. Elle permet néanmoins d'identifier les lignes nécessitant des analyses supplémentaires.

# **1 Ausgangslage und Fragestellung**

#### **1.1 Ausgangslage im Regionalverkehr**

## **Grafik 1-1: Abgeltungen für den Regionalverkehr des Bundes und der Kantone (nach heutigem Art. 49 EBG): Summe der Angebotsvereinbarungen (ohne Abzug der Darlehensrückzahlungen, d.h. brutto) seit 1996**

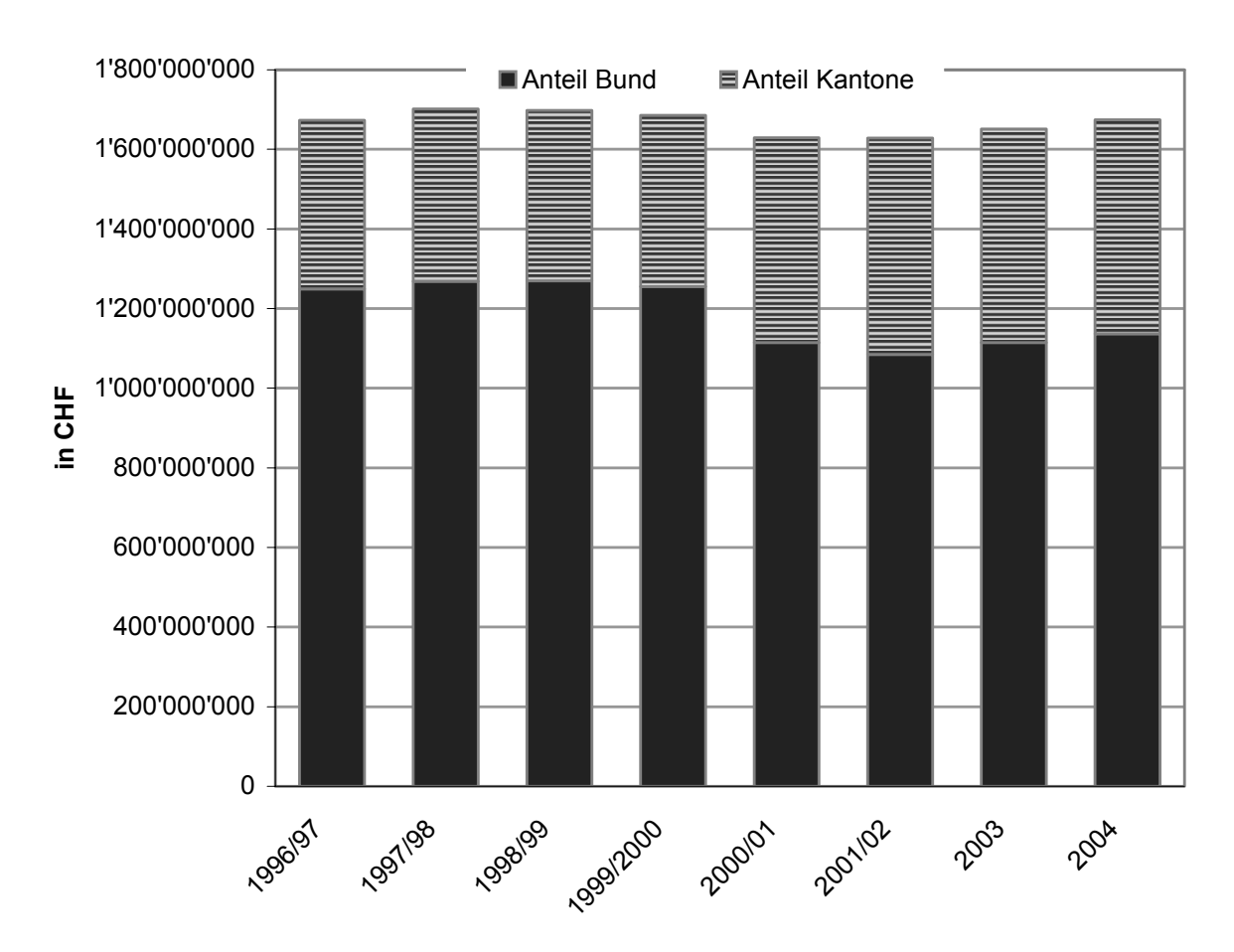

Das Fahrplanjahr 2001/02 dauerte von Mai 2001 bis Dezember 2002. Es handelt sich hier um approximative Werte, ohne Abgeltungen für nationale Verkehre, obwohl diese auch in den Geltungsbereich von Art. 49 EBG fallen. Quelle: Bundesamt für Verkehr. Aus: Ecoplan (2005), Evaluation EBG , 96.

Die dargestellte Abgeltung entspricht der Situation vor der NFA, d.h. bis zum 31.12.07. Ab 1.1.08 werden die Gesamtkosten je zur Hälfte zwischen Bund und Kantonen aufgeteilt.

Der Bund richtet jährlich nach Eisenbahngesetz (EBG) Beiträge an den öffentlichen Regionalverkehr im Umfang von rund 1.2 Mrd. CHF aus, die Kantone zusätzlich rund 0.5 Mrd. CHF. In den Verhandlungen (Bestellungen, Offert-Evaluationen, Ver-

handlungen) sind die Kantone federführend. Es handelt sich um Abgeltungen für die bestellten Regionalverkehrsleistungen, die an rund 140 Transportunternehmungen (TU) und total rund 1'500 Linien ausgerichtet werden. Ein beträchtlicher Teil der Linien wird von den SBB und von PostAuto Schweiz AG bedient. In einer Evaluation hat Ecoplan festgestellt, dass sich das Bestellverfahren (eingeführt mit der EBG-Revision 1996) überwiegend bewährt hat, dass aber die bestehenden ersten Ansätze eines Kennzahlensystems zu einem Benchmarking der Linien resp. TU ausgebaut werden sollten.<sup>3</sup>

Auf Anfang 2007 liegen erstmals Kennzahlen für alle Linien nach einem neu vereinbarten Kennzahlensystem vor, und zwar im Zusammenhang mit den Offerten der Transportunternehmungen (TU) für 2008. Auf der Basis dieser Daten wird ein Benchmarking durchgeführt.

## **1.2 Zielsetzung und Fragestellung**

Die Studie soll zeigen, inwiefern sich mit verfeinerten Benchmarking-Methoden Erkenntnisse erzielen lassen, die über eine einfache deskriptive Auswertung eines Datensatzes hinaus gehen.

Die Schlüsselfragen für die Studie lauten:

l

- Welche statistischen Methoden eignen sich für die Auswertung der Kennzahlen?
- Inwiefern bringt die Anwendung komplexer Benchmarking-Methoden zusätzliche Erkenntnisse, die über die Ergebnisse einer deskriptiven Auswertung hinaus gehen?
- Welche Lehren ergeben sich aus dem Aufbau des Kennzahlensystems (z.B. bezüglich Zusammenarbeit Bund/Kantone/TU, bezüglich harmonisierter Definition von Kennzahlen, bezüglich Umsetzung und Kommunikation)?
- Wie kann aus den bestehenden Ansätzen ein wirkungsvolles und aussagekräftiges Benchmarking entwickelt werden, das für längere Zeit regelmässig wichtige Anstösse zur Verbesserung der Effizienz und damit wichtige Entscheidgrundlagen für Bund und Kantone ergibt?

<sup>3</sup> Die dargestellte Abgeltung entspricht der Situation vor der NFA, d.h. bis zum 31.12.07. Ab 1.1.08 werden die Gesamtkosten je zur Hälfte zwischen Bund und Kantonen aufgeteilt.

## **1.3 Untersuchungsgegenstand**

Gegenstand sind die Abgeltungen für den Regionalverkehr nach Eisenbahngesetz (gemeint ist immer der öffentliche Regionalverkehr), die der Bund zusammen mit den Kantonen an Transportunternehmungen ausrichtet. Im Benchmarking werden Bahn- und Buslinien verglichen, Seilbahnen und andere Spezialbahnen sind jedoch nicht Gegenstand dieses Benchmarkings.

Da diese Abgeltungen zum Teil von der Effizienz der Transportunternehmungen (TU) resp. der offerierten Linien abhängen, ist ein Benchmarking der Kosteneffizienz der TU auf den betroffenen Linien zentral.

## **1.4 Vorgehen und Aufbau des Berichts**

Für die vorliegende Analyse hat das Bundesamt für Verkehr (BAV) freundlicherweise die Angaben zu den Offerten für den Regionalverkehr 2008 zur Verfügung gestellt. Die verwendeten Daten entsprechen dem Bearbeitungsstand Juni 2007. Im vorliegenden Bericht werden die offerierten Linien anonymisiert ausgewiesen.

Der vorliegende Bericht gliedert sich in drei Teile:

- Kapitel 2 enthält eine Einführung in die verschiedenen Ansätze für quantitatives Benchmarking, wobei primär die unterschiedlichen Intuitionen vermittelt werden. Zudem gibt das Kapitel eine internationale Literaturübersicht zu Benchmarking im öffentlichen Verkehr.
- Im Kapitel 1 wird gezeigt, wie die Effizienz in der vorliegenden Analyse berechnet wird. Dazu werden die Daten bzw. Variablen beschrieben sowie das Vorgehen dargestellt.
- Die Ergebnisse finden sich in Kapitel 4 bzw. noch einmal zusammengefasst im Fazit (Kapitel 5).

# **2 Methoden und ihre Anwendungen bei Bahn und Bus**

### **2.1 Methodenübersicht**

## **2.1.1 Überblick**

Für quantitatives Benchmarking können unterschiedliche methodische Ansätze gewählt werden:

- Produktivitätsindizes: Das Verhältnis von Output zu Input wird als Produktivitätsindex bezeichnet. Diese Verhältnisse können über verschiedene Firmen verglichen werden.
- Effizienzgrenzen: Die Effizienzgrenze gibt für jede Output-Menge die effiziente Input-Output-Kombination an. Von jeder Firma wird gemessen, wie "weit" diese von der Effizienzgrenze entfernt ist.

Um eine Effizienzgrenze zu berechnen oder zu schätzen, können wiederum verschiedene Methoden gewählt werden. In Tabelle 2-1 sind diejenigen Methoden zur Schätzung bzw. Berechnung von Effizienzgrenzen aufgeführt, welche in den folgenden Abschnitten kurz beschrieben werden. Zusätzlich ist ein Abschnitt den Indizes gewidmet.

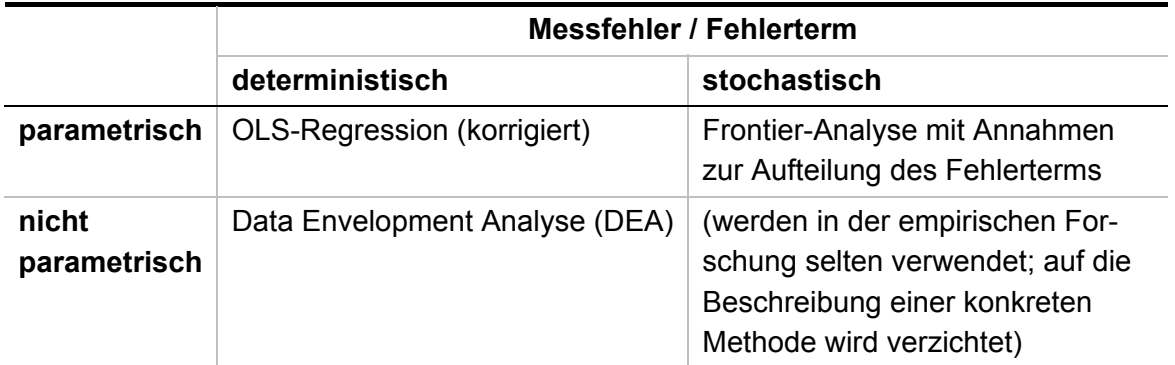

#### **Tabelle 2-1: Methoden zur Schätzung bzw. Berechnung von Effizienzgrenzen**

Quelle: De Borger et al. (2002), Public transit performance: what does one learn from frontier studies, S.7.

#### **2.1.2 Produktivitätsindizes**

l

Das Verhältnis von Output zu Input kann zur Messung der Produktivität verwendet werden.<sup>4</sup> Folgende zwei Arten können unterschieden werden:

- Partielle Produktivitätsindizes: Das Verhältnis von einem Output zu einem Input.
- Gesamter Faktorproduktivitätsindex ("total factor productivity index"): Das Verhältnis eines Outputindex (welcher sämtliche Outputs umfasst) zu einem Inputindex (umfasst sämtliche Inputs).

Produktivitätsindizes können sowohl über die Zeit (bspw. Veränderung für eine Firma) als auch im Querschnitt (bspw. Vergleich mehrerer Firmen) verwendet werden. Solche Indizes können wie folgt bewertet werden:

- Vorteile: Die Methode ist einfach verständlich bzw. kommunizierbar und kann gut auf die verfügbaren Daten adaptiert werden.
- Nachteile: Unterschiedliche Index-Werte sind aus verschiedenen Gründen möglich, wie bspw. wegen unterschiedlicher Produktivität, Skaleneffekten (Grössenvorteile), unterschiedlichen Charakteristiken des Netzes (bspw. Eisenbahnnetz), Qualitätsunterschieden, technologischem Fortschritt. Der Nachteil liegt darin, dass unklar ist, welche Unterschiede mit dem Index gemessen werden.

<sup>&</sup>lt;sup>4</sup> Vgl. Oum et al. (1999), A Survey of Productivity and Efficiency Measurement in Rail Transport. S. 10-22.

## **2.1.3 Data Envelopment Analyse (DEA)**

Die Data Envelopment Analyse (DEA) verwendet lineare Programmierung, um die Effizienzgrenze zu berechnen. Die DEA kann auf folgende zwei Betrachtungsarten angewendet werden:

- Produktionsfunktion: Der Output wird als eine Funktion verschiedener Inputs definiert.
- Kostenfunktion: Die Kosten werden als Funktion verschiedener Inputs definiert.

Dazu folgendes Beispiel für eine DEA mit sechs Firmen (A, B, C, D, E und F) mit je einem Output (y, auf 1 standardisiert) und zwei Inputs (x1, x2):

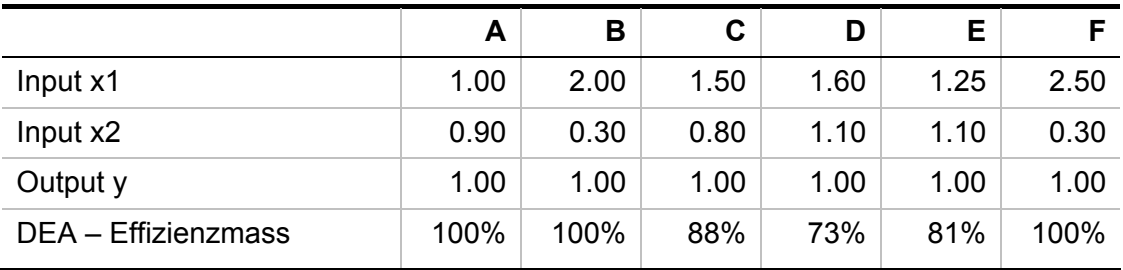

#### **Tabelle 2-2: Beispiel für eine DEA**

Das DEA-Effizienzmass wird über lineare Programmierung berechnet. Die Intuition wird anhand von Grafik 2-1 erläutert:

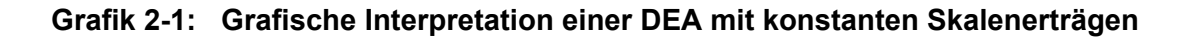

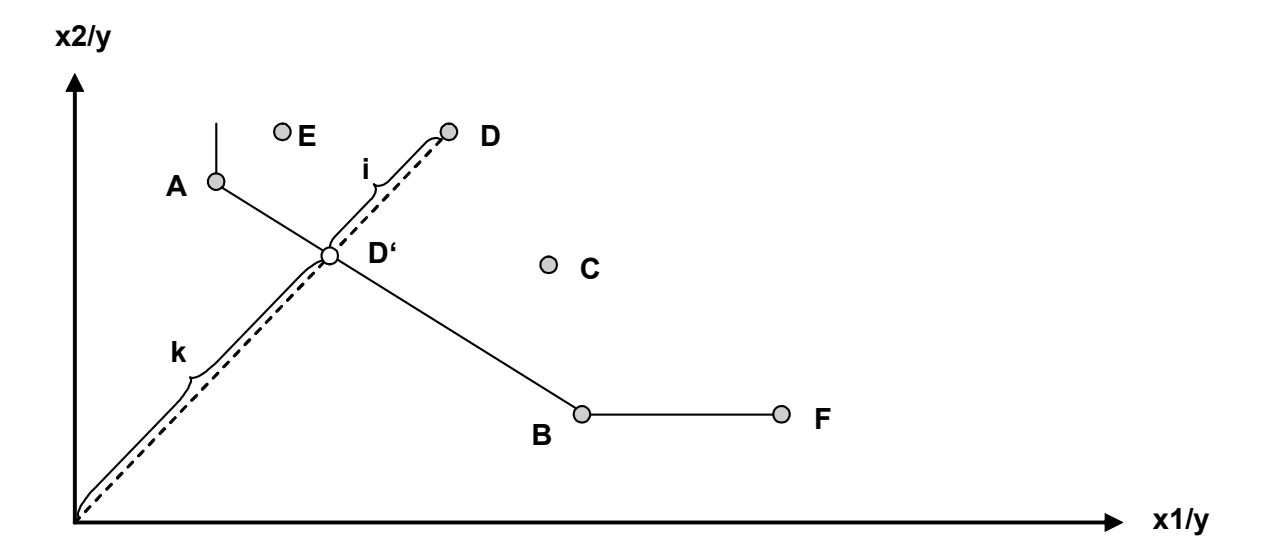

Die Firmen A, B und F sind technisch effizient und liegen auf der Effizienzgrenze. Die Firma D weist dagegen ein Effizienzmass von 73% auf. Dieses berechnet sich wie folgt:

$$
\frac{k}{k+i} = 0.73
$$

l

Firma D ist somit im Ausmass von 27% ineffizient: Würde die Firma D mit denselben Input/Output-Verhältnissen effizient produzieren, dann würde sie bei D' liegen. Bei D' würde sie von x1 sowie von x2 nur je 73% der Menge benötigen, um dieselbe Output-Menge herzustellen.

Die DEA kann auf verschiedene Arten erweitert bzw. der konkreten Fragestellung angepasst werden. Eine wichtige Variante des Grundmodells (konstante Skalenerträge) ist das DEA-Modell mit variablen Skalenerträgen.<sup>5</sup>

Die DEA weist u.a. folgende Vor- und Nachteile auf:

• Für die Kosten- bzw. die Produktionsfunktion muss keine funktionale Form spezifiziert werden. Dies ist ein Vorteil gegenüber den stochastischen Methoden. Ein weiterer Vorteil besteht darin, dass dank der Verwendung der linearen Pro-

<sup>&</sup>lt;sup>5</sup> Für eine detaillierte Beschreibung der Grundmodells sowie diverser Erweiterungen vgl. Coelli et al. (2005), An Introduction to Efficiency and Productivity Analysis.

grammierung auch Samples mit wenigen Beobachtungen verwendbar sind. So kann bspw. die Effizienz im Querschnitt von fünf Bahngesellschaften verglichen werden. Bei stochastischen Methoden werden deutlich mehr Beobachtungen benötigt.<sup>6</sup>

• Als Nachteil ist zu werten, dass die Inputs bzw. deren Kosten vorgängig bekannt sein müssen: Bei der linearen Programmierung wird angenommen, dass die Elemente (sämtliche relevanten Inputmengen bzw. Kosten) der Funktionen bekannt seien. Im Unterschied zu den stochastischen Methoden ist kein Signifikanztest möglich.<sup>7</sup> Ausserdem ist die DEA anfällig auf "Ausreisser" in den Daten.

## **2.1.4 Deterministische Frontier-Analyse**

Bei der deterministischen Frontier-Analyse, auch korrigierte OLS-Regression (OLS = Ordinary Least Square bzw. Kleinstquadratschätzung, ein übliches statistisches Regressions-Verfahren) genannt, wird die Produktions- bzw. Kostenfunktion mittels einer OLS-Regression geschätzt:

 $y_i = c + \beta x_i + \varepsilon_i$ 

l

Die Residuen  $\varepsilon_i$  werden als Effizienzmass verwendet: Die Regressionsgerade wird parallel verschoben, so dass diese durch das Residuum mit dem tiefsten bzw. höchsten Wert führt. Die Abweichungen von der verschobenen Regressionsgeraden werden als Ausmass der Ineffizienz interpretiert. Grafik 2-2 zeigt die Idee der korrigierten OLS-Regression (deterministische Frontier-Analyse) sowie die stochastische Frontier-Analyse (vgl. Abschnitt 2.1.5).

<sup>6</sup> Zusätzliche Beobachtungen können entweder von weiteren Firmen stammen oder es kann eine Panelstruktur angewendet werden: Von jeder Firma werden Daten aus mehreren Zeitperioden verwendet.

<sup>7</sup> Um mit diesen Nachteil umzugehen, kann eine OLS-Regression der DEA vorgeschaltet werden. Mit der Regression werden die signifikanten Faktoren ermittelt (vgl. De Borger et al. (2002), Public transit performance: what does one learn from frontier studies, S.9).

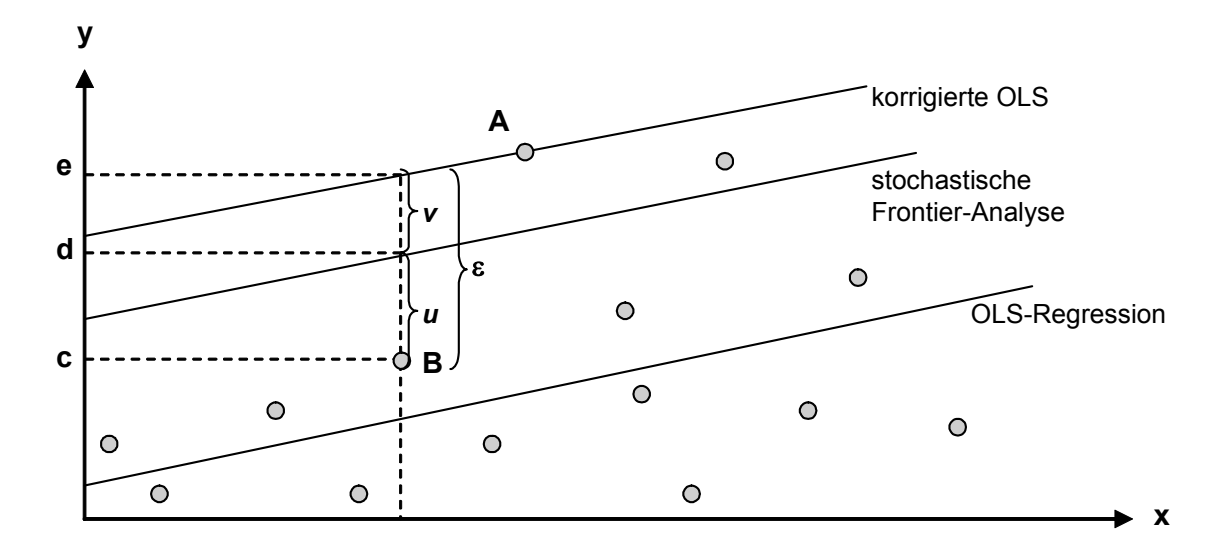

#### **Grafik 2-2: Deterministische und stochastische, parametrische Effizienzgrenzen**

Quelle: De Borger et al. (2002), Public transit performance: what does one learn from frontier studies, S.7. Auf der y-Achse sind die Kosten bzw. der Output abgetragen, auf der x-Achse die Inputfaktoren.

In Grafik 2-2 ist A die effizienteste Firma, sie weist das grösste Residuum auf. Die Regressionsgerade (OLS-Regression) wird daher zu A hin parallel verschoben. Dies ergibt die korrigierte OLS. Als Effizienzmass dient der Abstand der einzelnen Beobachtung bzw. Firma zur korrigierten OLS-Effizienzgrenze. Für die Firma B gibt somit die Distanz c bis e ( $=\varepsilon_B$ ) die Ineffizienz relativ zu A an. Die stochastische Frontier-Analyse wird im Abschnitt 2.1.5 erläutert.

Die korrigierte OLS (deterministische Frontier-Analyse) weist folgende Vor- und Nachteile auf:

- Die Vorteile der korrigierten OLS liegen darin, dass Signifikanztests durchgeführt werden können und dass die Methode einfach verständlich ist.
- Als Nachteil ist zu werten, dass das ganze Residuum als Effizienzmass definiert wird: Zufällige (stochastische) Abweichungen, wie auch der Einfluss "vergessener" Variablen (bei unvollständiger Datenlage) werden als Effizienzunterschiede interpretiert.

## **2.1.5 Stochastische Frontier-Analyse**

Die stochastische Frontier-Analyse unterscheidet sich von der OLS-Regression primär in den Annahmen zu den Residuen. Es wird folgende Gleichung geschätzt:

 $y_i = c + \beta x_i + \varepsilon_i$ , wobei  $\varepsilon_i = u_i + v_i$ 

 $v_i$  entspricht dem Residuum in einer "normalen" OLS-Regression.<sup>8</sup>  $u_i$  steht für einen stochastischen Effizienzterm und gibt die Distanz von der Effizienzgrenze an, d.h. er misst die Ineffizienz.<sup>9</sup>

Anhand von Grafik 2-2 lässt sich die stochastische Frontier-Analyse wie folgt erklären: Die Firma A produziert (wie bei der deterministischen Frontier-Analyse) effizient, wobei die Distanz d bis e  $v_A$  entspricht. Die Ineffizienz von Firma B kann hingegen nicht mehr direkt aus Grafik 2-2 abgelesen werden: Die Distanz c bis d entspricht  $u_B + v_B$ . Zur Bestimmung der Ineffizienz der Firma B ( $u_B$ ) müssen spezifische Annahmen zur Verteilung von *ui* getroffen werden: exponentiell, halb-normal, abgeschnitten ("truncated") normal etc.

Die Methode weist folgende Vor- und Nachteile auf:

- Zur Verteilung von  $u_i$  ist eine Annahme zu treffen. Diese Annahme für den stochastischen Term ist denn auch als Nachteil der Methode zu werten, da hierfür in der Regel keine empirische Grundlage besteht. Zudem sind die Ergebnisse u.U. schwieriger zu kommunzieren.
- Als Vorteil ist nicht nur die Möglichkeit von Signifikanztests aufzuführen (wie auch bei der deterministischen Frontier-Analyse), sondern das Modell geht auch von einer plausibleren Effizienz-Annahme aus: Mit den vorhandenen Daten nicht Erklärbares wird nicht vollständig als Ineffizienz interpretiert; ein "zufälliger", stochastischer Term bildet die weiteren, nicht erklärten Einflüsse ab.

l

<sup>8</sup> So genanntes "white noise" mit einem Erwartungswert von Null.

<sup>9</sup> Es gilt  $u_i \geq 0$ .

## **2.2 Literaturübersicht**

Die folgende Tabelle 2-3 enthält einige ausgewählte Benchmarking-Studien aus dem Verkehrsbereich (Bus und Bahn). Eine besondere Beachtung finden dabei Studien mit Schweizer Daten. Wir haben aber darauf geachtet, zu jeder der oben erwähnten Methoden mindestens eine Studie zu erwähnen. Einen umfassenden Überblick über die vorhandene Literatur im Bereich Eisenbahn liefern Oum/Waters/Yu (1999): A Survey of Productivity and Efficiency Measurements in Rail Transport. Für öffentliche Busunternehmen haben De Borger/Kerstens/Costa (2002) ein Übersichtspapier erstellt: Public transit performance: what does one learn from frontier studies?

**Tabelle 2-3: Übersicht Bahn- und Bus-Benchmarking** 

| Autoren                      | <b>Thema</b>                                                                                                    | Zielgrösse<br>(Output)                                      | Erklärende Variablen (Input)                                                                                                    | <b>Methode</b>                            | <b>Erkenntnis</b>                                                                                                    | Verwendete<br><b>Daten</b>                                                                         | Zeit-<br>raum | Land                                                      |
|------------------------------|----------------------------------------------------------------------------------------------------|-------------------------------------------------------------|----------------------------------------------------------------------------------------------------|-------------------------------------------|----------------------------------------------------------------------------------------------------|----------------------------------------------------------------------------------------------------|---------------|-----------------------------------------------------------|
| Nash (1985)                  | Vergleich europäischer<br>Eisenbahnen in Bezug auf<br>Produktivität (u.a.)                                                                                                    | Zug-<br>Kilometer<br>pro Ange-<br>stellter                  |                                                                                                    | Partieller<br>Produktivi-<br>tätsindex    | NL und S liegen an der Spitze,<br>CH und DK über dem Durch-<br>schnitt.                                                                                                    | Internationale<br>Eisenbahnstatis-<br>tik                                                          | 1971,<br>1981 | B, CH,<br>D, DK,<br>F, FIN,<br>GB, I,<br>IRL, N,<br>NL, S |
| Farsi et al.<br>(2006a)      | Analyse der Kostenstruktur<br>einer Stichprobe von<br>Schweizer multi-modalen<br>städtischen Transportun-<br>ternehmen im Hinblick auf<br>Skaleneffekte und Ver-<br>bundvorteile | Gesamtkos-<br>ten (Jährli-<br>che Ge-<br>samtausga-<br>ben) | Sitz-Kilometer von Trolley- und Auto-<br>bussen sowie Strassenbahnen, Lohn-<br>kosten (jährliche Lohnkosten/Anzahl<br>Angestellte), Kapitalkosten (inkl. Mate-<br>rial- und Energiekosten; berechnet als<br>Residualkosten/Anzahl Sitze der<br>Transportflotte), Netzwerkgrösse (An-<br>zahl Haltestellen)                                                  | Deterministi-<br>sche Frontier<br>Analyse | Der Nahverkehrsbereich ist<br>geprägt von zunehmende Ska-<br>leneffekten und Verbundvortei-<br>len.                                                                                                    | 16 multimodale<br>Transportunter-<br>nehmen, unaus-<br>gewogenes<br>Panel mit 300<br>Beobachtungen | 1985-<br>2003 | Schweiz                                                   |
| Filippini /<br>Prioni (2003) | Untersuchung des Einflus-<br>ses von Eigentumsverhält-<br>nissen auf die Kosten von<br>Busunternehmen                                                                            | Gesamtkos-<br>ten                                           | Bus-Kilometer (Modell 1) bzw. Sitz-<br>Kilometer (Modell 2), Netzwerklänge<br>(Modell 1) bzw. Anzahl Haltestellen<br>(Modell 2), Lohnkosten, Energiekosten<br>(Energiekosten/Benzinverbrauch),<br>Kapitalkosten (Residualkosten/Anzahl<br>Fahrzeuge in der Flotte), Trendvariable<br>(für Technologie-Veränderungen),<br>Eigentums-Dummy (privat/staatlich) | Deterministi-<br>sche Frontier<br>Analyse | Die empirische Evidenz für die<br>Signifikanz von Eigentumsver-<br>hältnissen ist schwach. Die<br>Resultate bestätigen die Hypo-<br>these, dass private Unterneh-<br>men effizienter operieren als<br>staatliche, nur teilweise. | 34 Busunterneh-<br>men                                                                             | 1991-<br>1995 | Schweiz                                                   |

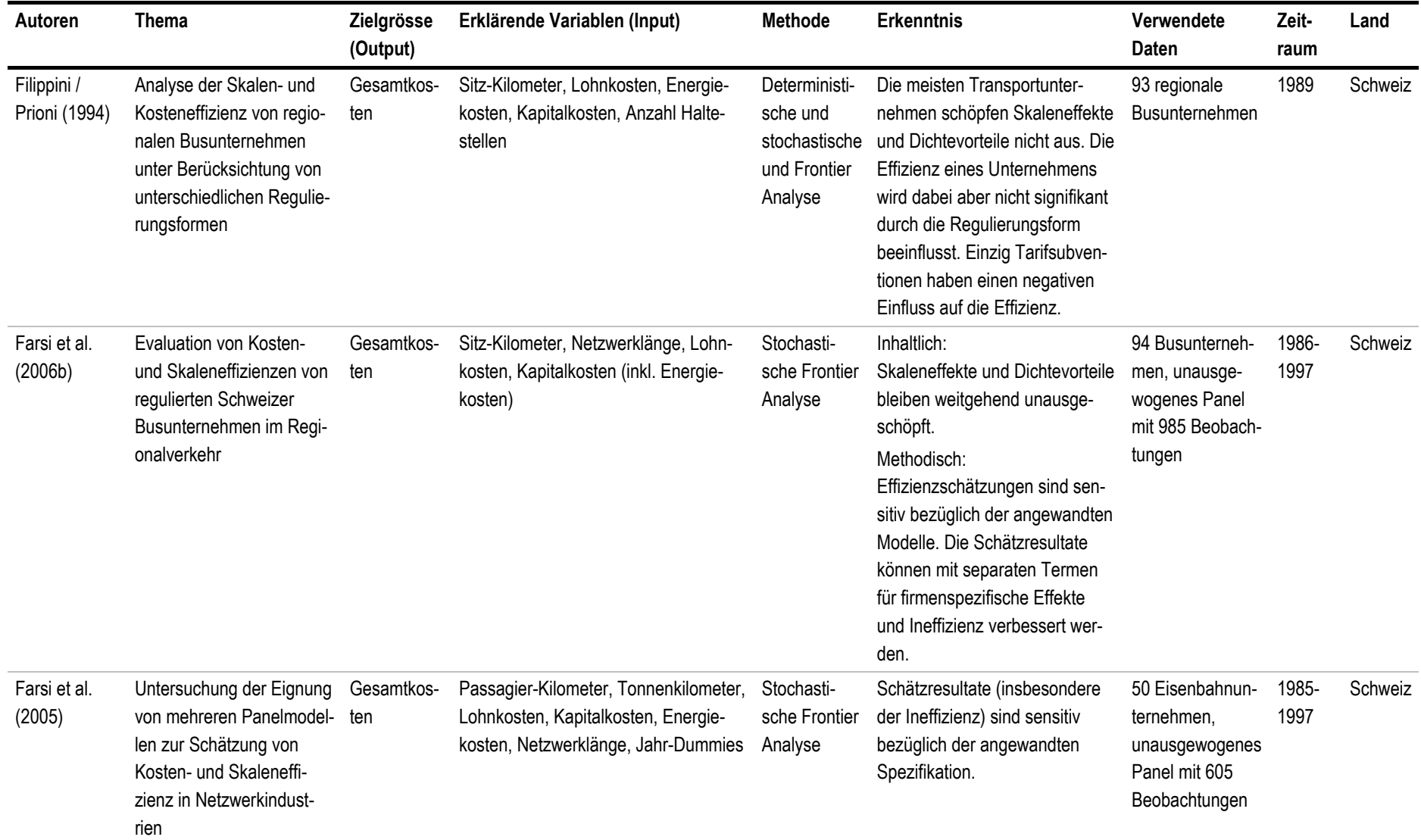

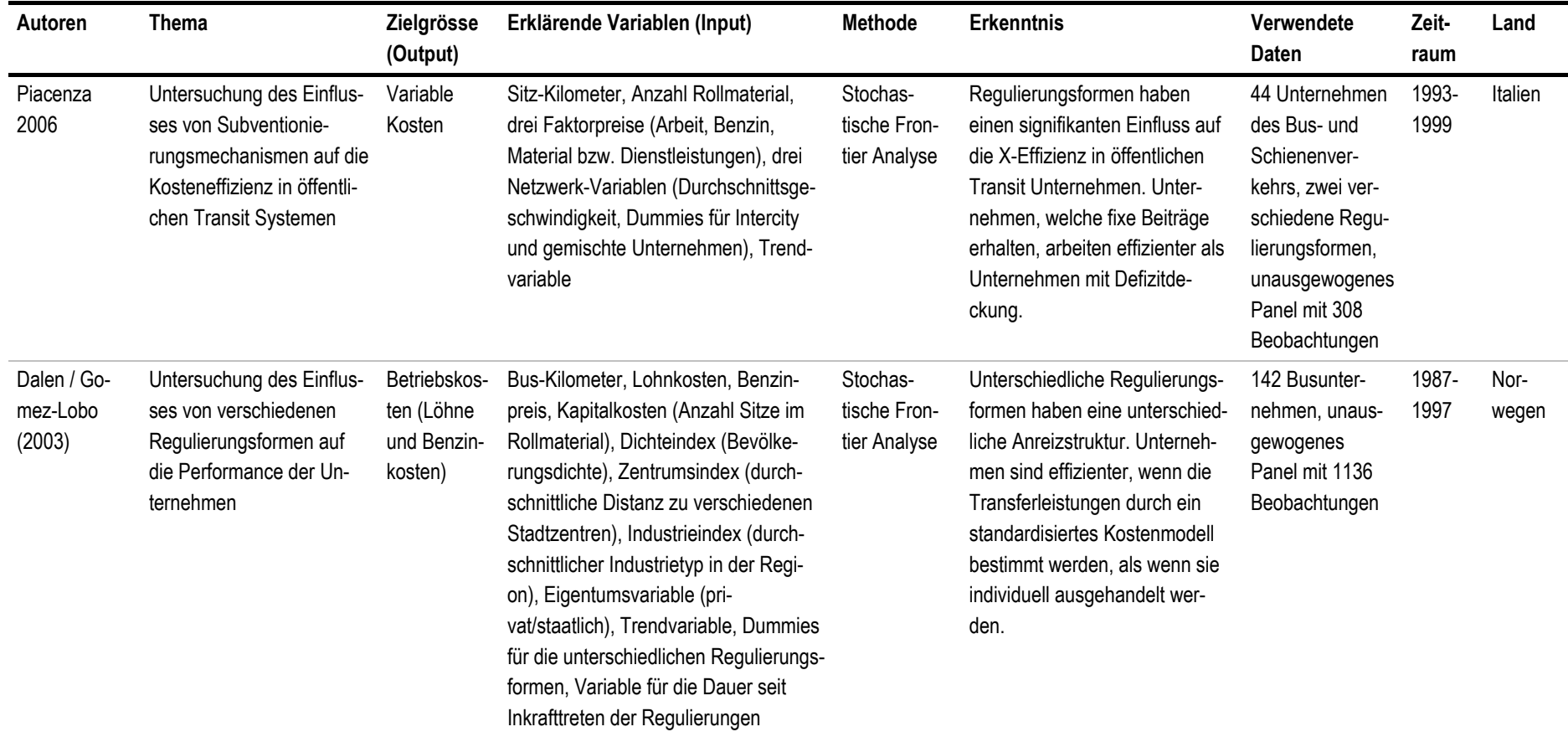

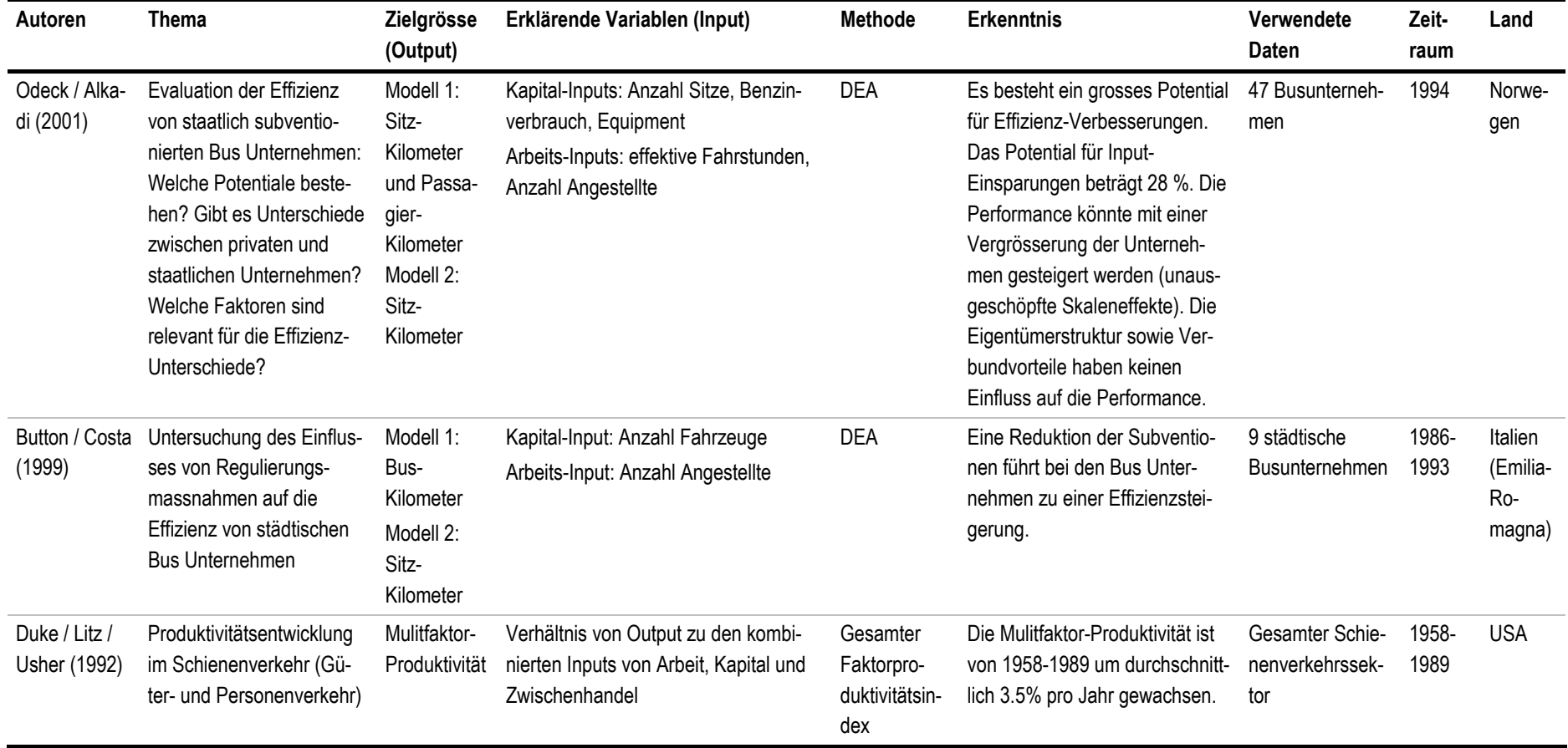

## **2.3 Fazit aus Literaturübersicht**

Die Benchmarking-Studien in der Literaturübersicht (vgl. Tabelle 2-3) sind in der Regel wie folgt spezifiziert:

- Zu beurteilende Einheit: Transportunternehmen
- Zielgrössen (Output): Vollkosten (bei Kostenfunktionen) bzw. Bus- oder Sitzkilometer (bei Produktionsfunktionen)
- Datenstruktur: Panel
- Erklärende Variablen (Input):
- Arbeit, Kapital und Energie
- Netzwerkindikator (Anzahl Haltestellen oder Netzlänge)
- Spezielle Faktoren: unternehmensspezifische Effekte, Zeit-Effekt, Zentralitätsindex etc.

Der Benchmarking-Ansatz in der vorliegenden Untersuchung unterscheidet sich davon deutlich:

- Beurteilt werden Linien bzw. Offerten für Linien, und nicht Transportunternehmen
- Als Datensatz steht ein Jahr zur Verfügung. Es handelt sich somit um eine Querschnittsanalyse.
- Weil Linien und nicht Unternehmen bewertet werden, ist zu vermuten, dass die Charakteristika der einzelnen Linien (bspw. Fahrplan, Länge, Passagieraufkommen, Topographie) zumindest ebenso wichtig sind wie unternehmensspezifische Faktoren.

# **3 Messung der Effizienz**

### **3.1 Trennung von Bahn und Bus**

Für ein möglichst aussagekräftiges Benchmarking der Regionalverkehrslinien sind – unabhängig von der Methode – zwei gegenläufige Faktoren relevant:

- Die Effizienz wird anhand der jeweils günstigsten beobachteten Input-Output-Relation gemessen. Insofern sollten möglichst viele Linien miteinander verglichen werden.
- Für aussagekräftige Vergleiche sollte möglichst Gleiches mit Gleichem verglichen werden, was die Zahl der zu vergleichenden Linien einschränkt. Diese Anforderung ist je nach Methode und Datenlage unterschiedlich zu gewichten. Insbesondere bei Index-Vergleichen ist diesbezüglich eine restriktive Handhabung wichtig. Bei multivariaten Verfahren (bspw. korrigierte OLS-Regression) können die Unterschiede zum Teil auch modelliert werden.

Weil in der vorliegenden Studie primär die komplexeren, multivariaten Verfahren angewendet werden, sehen wir eine Unterteilung in zwei Kategorien vor, für welche je separate Effizienzvergleiche vorgenommen werden: Es werden die beiden Kategorien "Bahn" und "Bus" gebildet, welche getrennt voneinander verglichen werden. Die in Grafik 3-1 grün hinterlegten Verkehrsarten werden im Benchmarking miteinander verglichen.

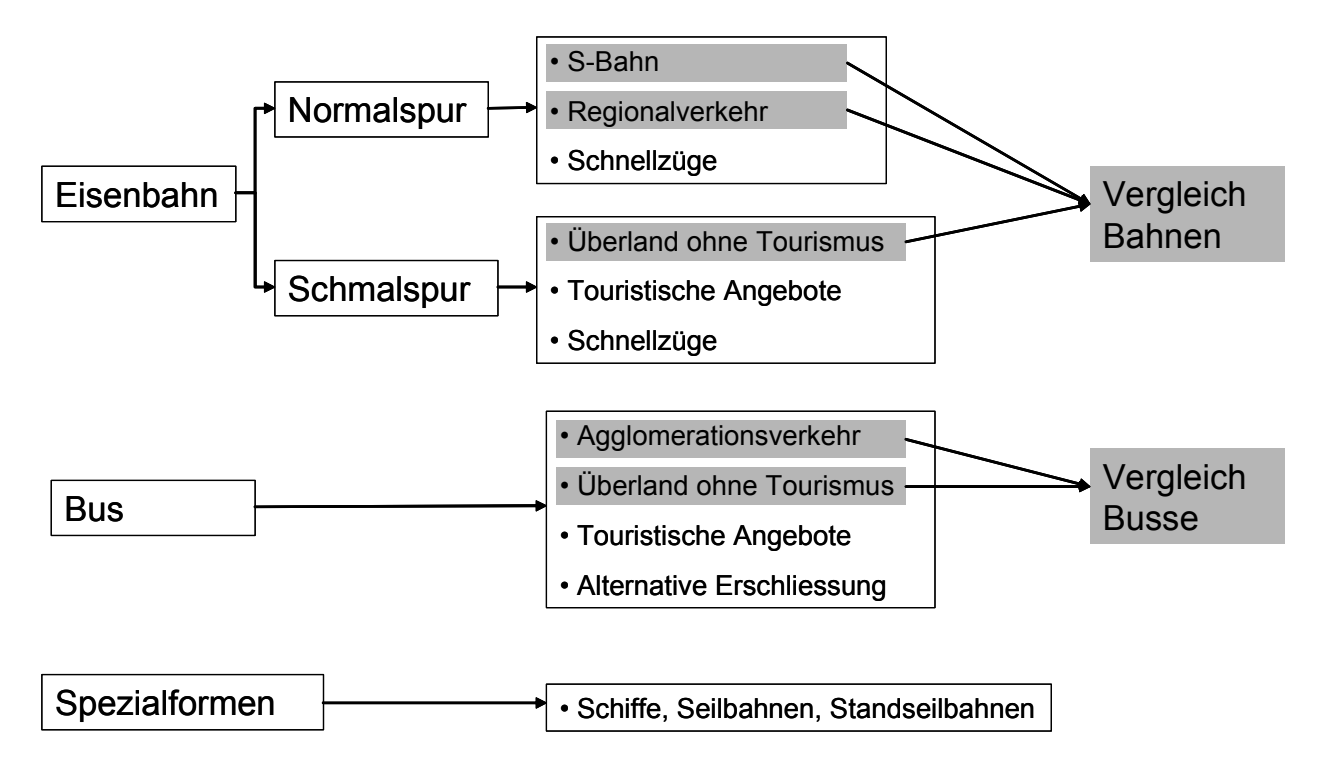

#### **Grafik 3-1: Auswahl der Verkehrsarten im Benchmarking**

## **3.2 Datengrundlage**

Die Hauptdatenquelle ist ein Datensatz des BAV mit den Offerten der TU für den Regionalverkehr für das Jahr 2008. Aus den Offerten der TU stehen folgende Daten zur Verfügung (vgl. Tabelle 3-1):

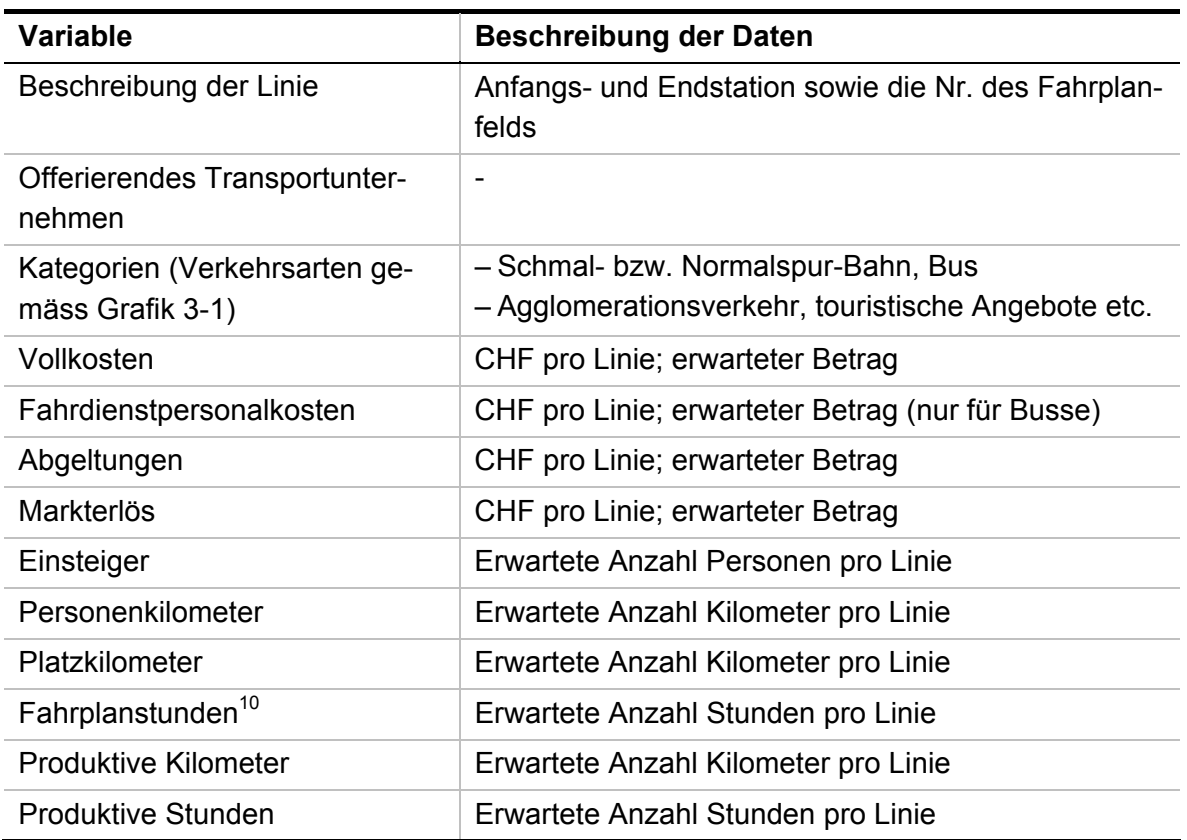

#### **Tabelle 3-1: Daten aus Offerten der TU (2008) zu den Linien**

Zu den einzelnen TU stehen keine aktuellen Daten zur Verfügung, weil die Statistik des öffentlichen Verkehrs (Bundesamt für Statistik) ab 1998 nur noch aggregiert ausgewiesen wird. Für das Jahr 1997 stehen folgende Daten auf Ebene einzelner TU (und nicht der Linien) zur Verfügung:

- Infrastruktur: Netzlänge, technische Angaben
- Fahrzeuge: Anzahl, Plätze, Ladegewicht
- Betriebsleistungen: Zugs-, Wagenkilometer
- Verkehrsleistungen: beförderte Personen und Güter, Personen- und Tonnenkilometer
- Unfälle: Anzahl, verunfallte Personen
- Personal: Bestand

l

 $10$  Aus der Differenz von Fahrplanstunden und produktiven Stunden lässt sich zudem die Wendezeit berechnen.

• Finanzen: Erfolgsrechnungen, Bilanzen, Anlagen- und Abschreibungsrechnungen

Die mittlerweile zehnjährigen Daten aus der Statistik des öffentlichen Verkehrs sind nur noch sehr eingeschränkt für das vorliegende Benchmarking zu gebrauchen. Daher verwenden wir einzig die Netzlänge bei Bahngesellschaften zur Messung der Grösse eines TU. Die übrigen Daten erachten wir nach zehn Jahren als nicht mehr aussagekräftig für ein Benchmarking.

#### **Was wird gemessen?**

Die verwendeten Daten stammen aus Offerten der TU zuhanden der Kantone und sind somit nicht Ex-post-Kostendaten. Strenggenommen wird im vorliegenden Benchmarking somit nicht die Kosteneffizienz pro Linie gemessen, sondern die Attraktivität des offerierten Angebots. Aus der Sicht des Finanzgebers ist diese Unterscheidung jedoch wenig relevant: Entscheidend ist, ob Preisdifferenzen durch strukturelle Unterschiede erklärt werden können. Ob bspw. eine "zu teure" Linie auf Ineffizienz beim TU oder einfach auf eine "überteuerte" Offerte zurückzuführen ist, ist für die finanzierende Stelle zweitrangig.

Eine Analyse anhand der effektiven Kosten (Abrechnungen) wäre denkbar, sobald die Daten (in einer einheitlichen Definition) verfügbar sind, was aber für die vorliegende Studie noch nicht der Fall war.

## **3.3 Aktuelle Beurteilung durch BAV: Indizes**

Das BAV (Bundesamt für Verkehr) beurteilt die eingehenden Offerten anhand von zahlreichen Indizes bzw. Kennzahlen. Diese Kennzahlen sind in Tabelle 3-2 aufgeführt. Das Verfahren kann wie folgt beurteilt werden:

- Vorteile:
- Einfach nachvollziehbares Vorgehen und transparente Berechnung der Kennzahlen.
- Alle Kennzahlen zusammen vermitteln ein umfassendes Bild der Offerten.
- Nachteile:
- Das Verfahren ist nicht eindeutig, da mit jeder Kennzahl eine eigene "Rangliste" entsteht.
- Das qualitative Abwägen der insgesamt 20 Kennzahlen ist komplex.

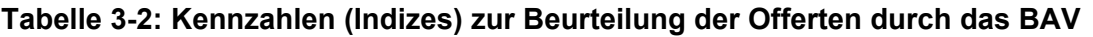

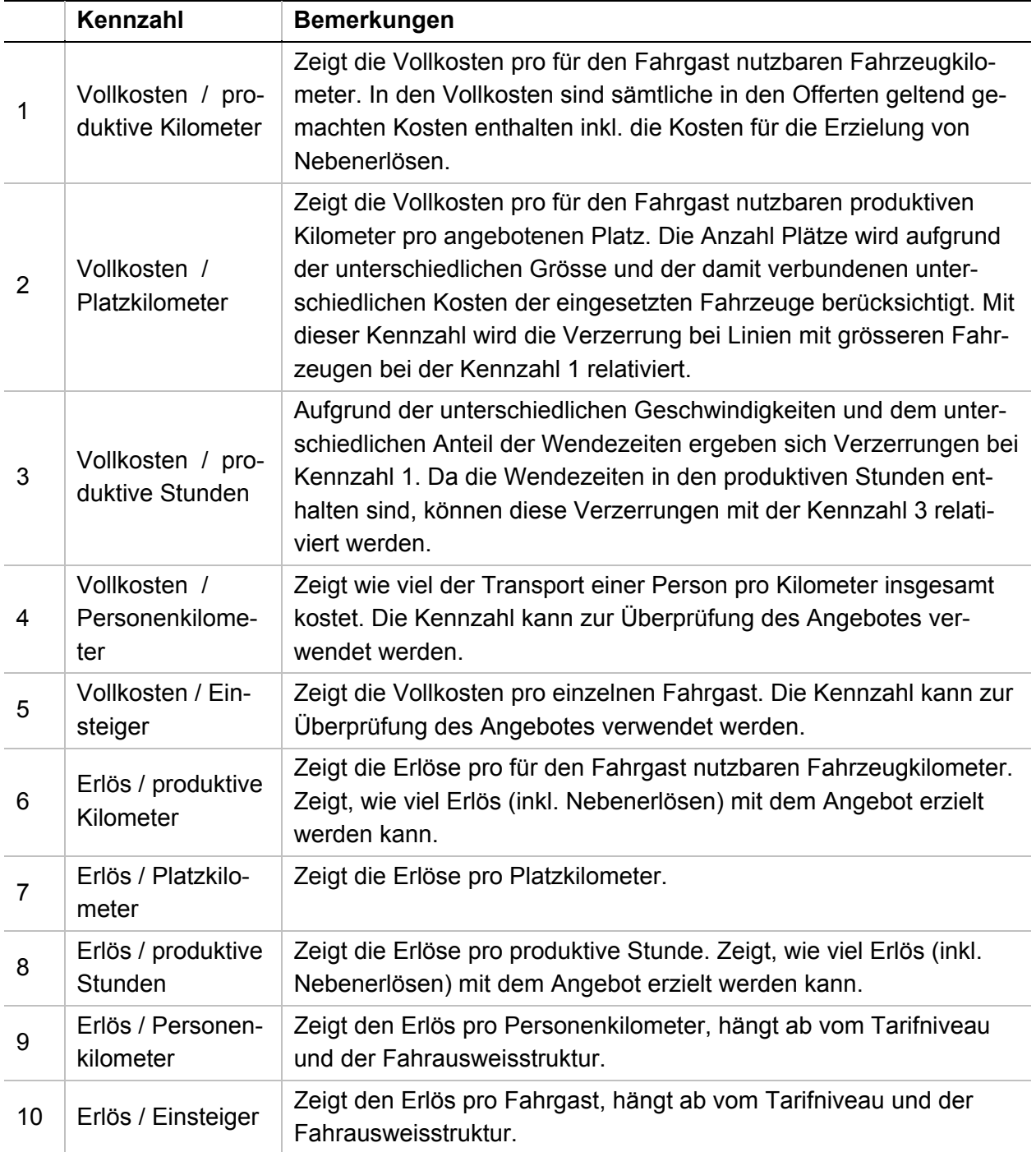

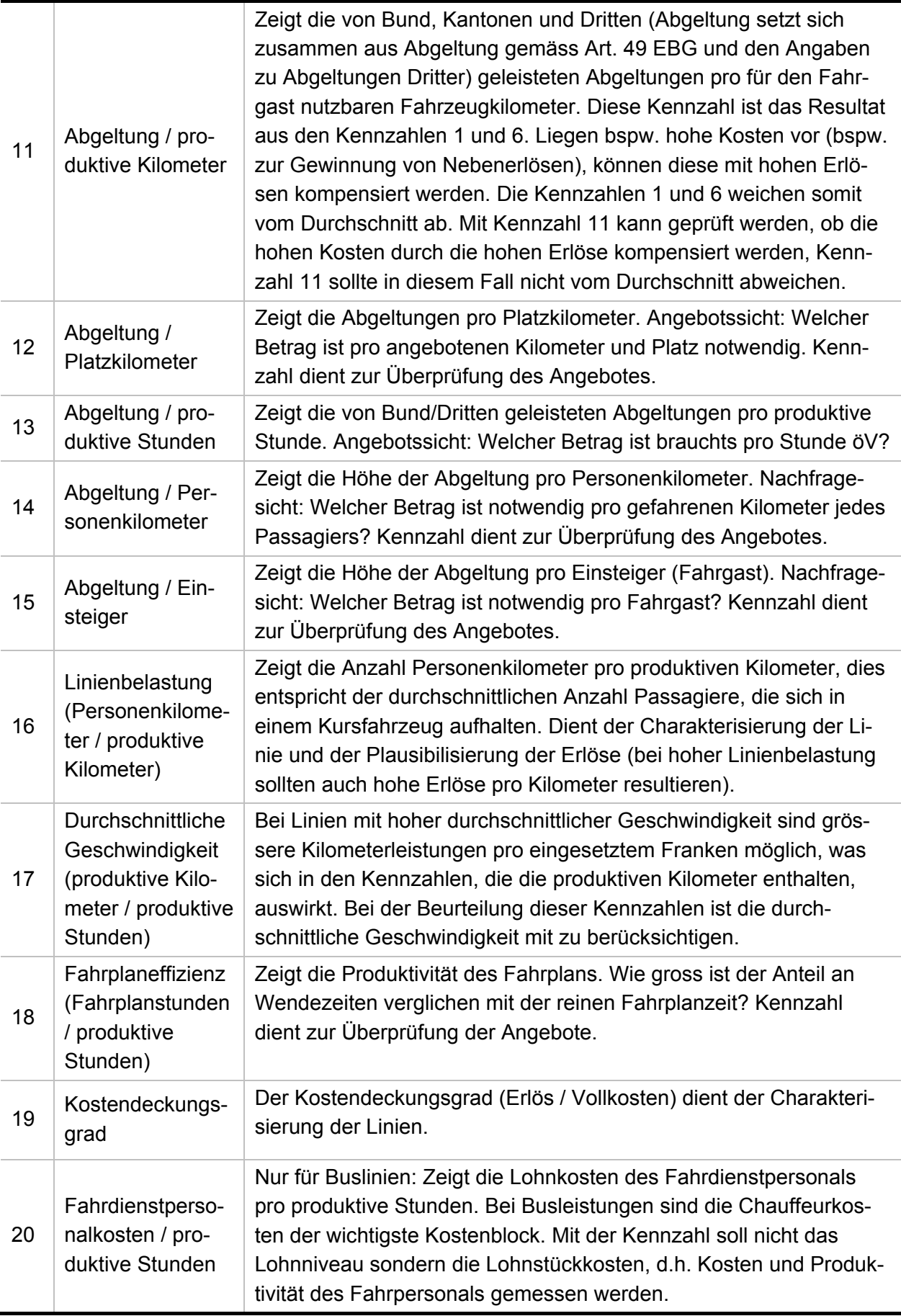

## **3.4 Benchmarking-Ansatz**

#### **3.4.1 Funktion**

Die meisten Benchmarking-Studien schätzen eine Kostenfunktion (vgl. Abschnitt 2.2). Um eine "klassische" Kostenfunktion bestimmen zu können, fehlen im vorliegenden Fall aber einige zentrale Daten: Es liegen keine Angaben zu Preisen (und Mengen) der Produktionsfaktoren Arbeit, Kapital und Energie vor. Dagegen sind verschiedene Daten vorhanden, welche die unterschiedlichen Rahmenbedingungen und Charakteristika der einzelnen Linien abbilden. Diese Variablen erachten wir als zentral, um die teilweise sehr unterschiedlichen Linien überhaupt miteinander vergleichen zu können. Das heisst, wir schätzen eine Kostenfunktion aufgrund der wichtigsten Einflussfaktoren (Kostentreiber), mit der wir die vielfältigen und aktuellen Daten des BAV valorisieren können.

Es werden somit die Kosten als Funktion der Rahmenbedingungen (zu den Variablen: vgl. Abschnitt 3.4.2) geschätzt.

## **3.4.2 Variablen und Hypothesen**

Folgende Variablen bilden die Rahmenbedingungen für die einzelnen Linien ab und fliessen in die Schätzung ein. Es ist zu beachten, dass die Hypothesen immer als partielle Einflüsse formuliert sind, d.h. es wird angenommen, dass alle anderen Einflussfaktoren konstant gehalten werden (Ceteris-paribus-Regel).

# **Tabelle 3-3: Variablen-Übersicht**

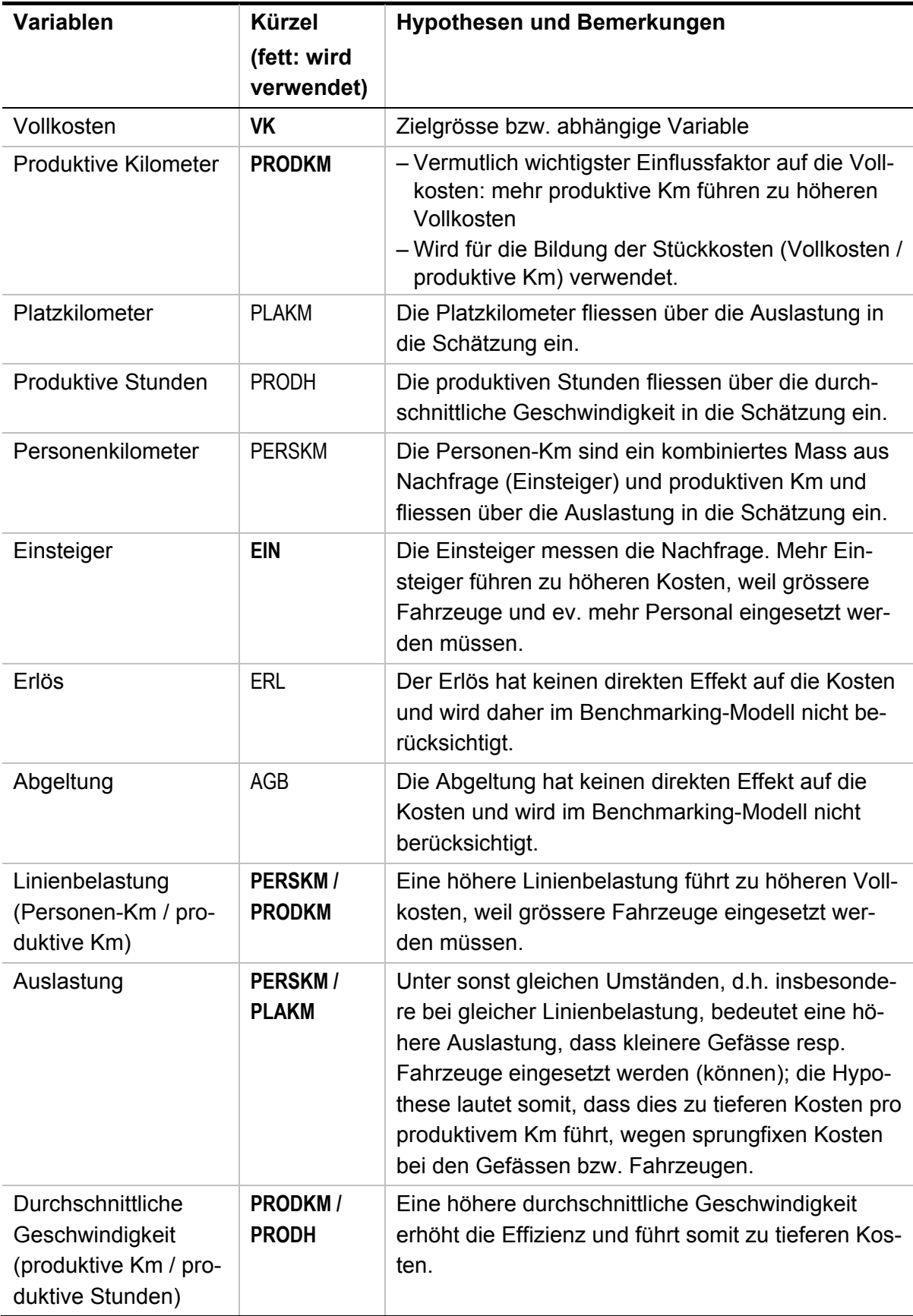

l

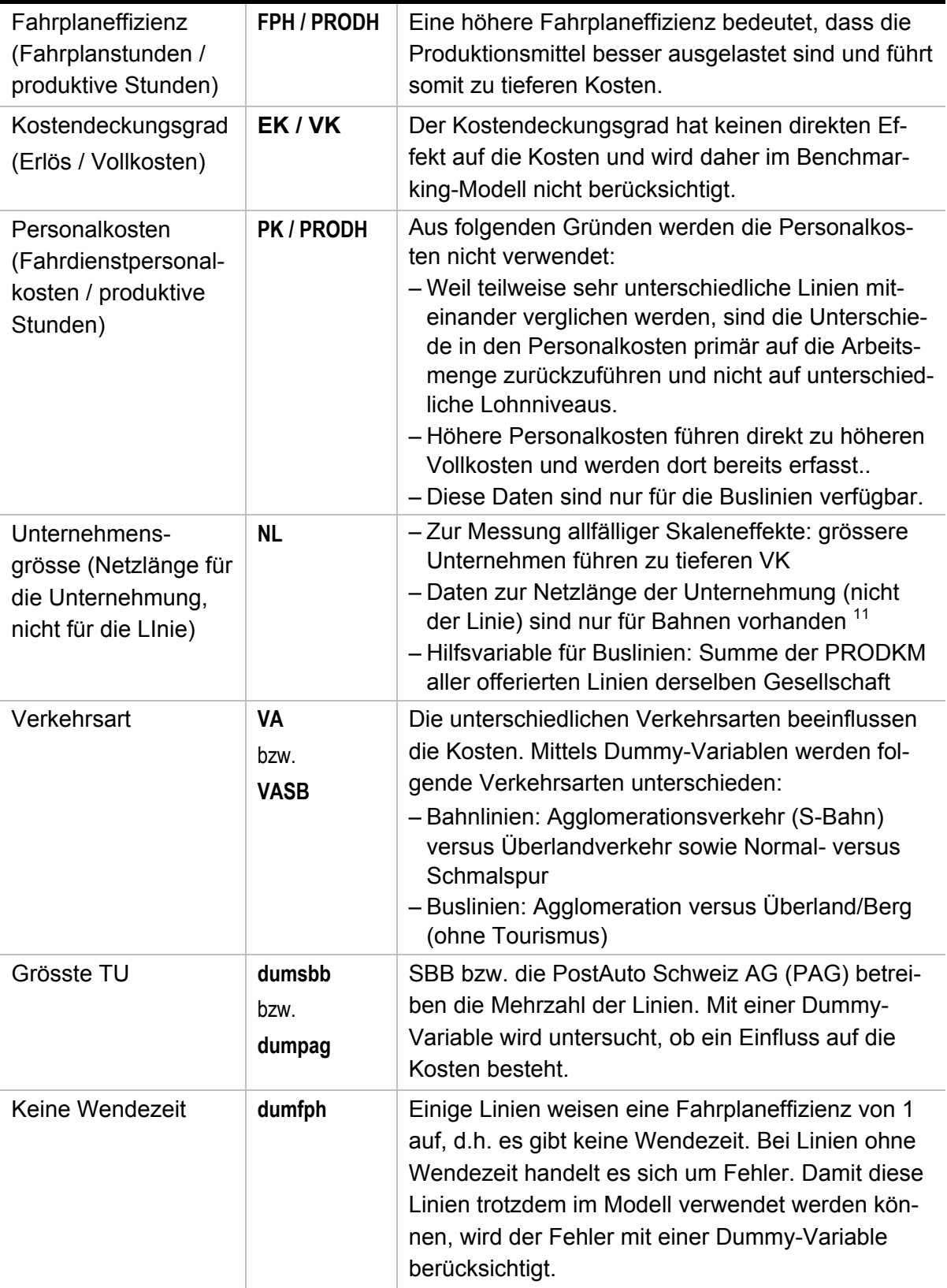

<sup>11</sup> Von Ecoplan auf der Basis von der Statistik des öffentlichen Verkehrs (1997) ermittelt.

## **Fokus auf Kosten, kein Einbezug der Erträge**

Grundsätzlich interessiert sich die öffentliche Hand nicht allein für die Kosten, sondern für die Abgeltungen und die Leistungen. Bei gegebener Leistung sind die Abgeltungen eine Funktion der Kosten, aber auch des Passagieraufkommens und der Tarife. Die öffentliche Hand wird demnach versuchen, Leistung, Passagieraufkommen und Tarife in ein finanz- und verkehrspolitisches Optimum zu bringen, und dieses Paket zu minimalen Kosten zu beschaffen. Somit sind selbstverständlich Diskussionen über das optimale Tarifniveau und die optimale Leistung (z.B. Takt, Betriebszeiten) zu führen.

Dennoch beschränken wir uns auf die Analyse der Kosten, und zwar aus folgenden Gründen:

- Ein Benchmarking der Abgeltungen würde einen Einbezug der Erträge bedeuten, und diese sind je nach Nachfrage und Tarifsystem sehr unterschiedlich. Die Einflussfaktoren auf die Nachfrage sind sehr komplex und grossräumig bedingt (Bevölkerungsdichte, Qualität des ÖV-Systems und der weiterführenden Linien, Parkplatzpolitik usw.). Es wäre kaum möglich, die Abgeltungen als Differenz von Kosten und Erträgen mit einem akzeptablen Erklärungsgehalt zu schätzen.
- Die Erträge sind zudem stark von Konventionen abhängig, die sich aus Verbundtarifen und der Aufteilung von Abonnementserträgen ergeben, und die Zahlen sind entsprechend weniger zuverlässig als die offerierten Kosten.
- Das bisherige Kennzahlensystem des BAV ist klar auf Kosten ausgerichtet. Unsere Vorschläge sollen möglichst praxisgerecht sein und sich daher wenn möglich ebenfalls auf die Kosten ausrichten.

#### **3.4.3 Methode und Vorgehensweise**

Verschiedene Variablen aus Tabelle 3-3 messen ähnliche Aspekte. Weil nicht a priori bekannt ist, welche Variablen parallel zueinander einen Einfluss auf die Zielgrösse "Vollkosten pro produktiven Kilometer" haben, wird mit der deterministischen Frontier-Analyse ein parametrisches Verfahren angewendet (vgl. Tabelle 2-1). Mit diesen Verfahren kann gestestet werden, welche Variablen einen Einfluss auf die Zielgrösse haben.

Hingegen wäre für eine DEA (nicht parametrisches Verfahren) Voraussetzung, dass die Kosten treibenden Faktoren bereits vorgängig bekannt sind und die entsprechenden Daten zur Verfügung stehen. Aus den erwähnten Gründen ist dies hier nicht der Fall, weswegen eine parametrische Analyse zur Anwendung kommt.

Die Methode zeigt, welche Einflussfaktoren (Rahmenbedingungen) statistisch signifikant die Kosten (resp. die Kosten pro produktiven Kilometer) beeinflussen und wie stark (im Sinne von "Elastizitäten") dieser Einfluss ausfällt. Dies ist bereits ein wichtiges Ergebnis. Es gibt Hinweise, wo generell die exogenen Kostentreiber lokalisiert werden müssen.

Mit der Frontier-Analyse wird gezeigt, wie hoch die Kosten der *effizientesten* Linie unter den gegebenen Rahmenbedingungen sind. Die Differenz zwischen den Kosten einer bestimmten Linie und den Kosten der effizientesten Linie wird als Ineffizienz interpretiert.

Die empirische Analyse wird schrittweise angegangen, wobei die Komplexität der Analyse Schritt für Schritt erhöht wird, sofern dies aus empirischer und theoretischer Sicht zielführend ist. Für Bahn- bzw. Buslinien wird je ein separates Modell geschätzt.

## **Frontier- oder "normale" Regressionsanalyse?**

Bei den meisten Frontieranalysen wird eine Produktions- oder Kostenfunktion für eine Unternehmung geschätzt. Kapital, Arbeit und Energie sind die wichtigsten Inputfaktoren. Je nachdem werden zusätzlich Kosten treibende Rahmenbedingungen berücksichtigt.

Im vorliegenden Fall werden "nur" die unterschiedlichen Rahmenbedingungen von Linien berücksichtigt. Die Inputs bleiben jedoch aussen vor: Höhere Kosten für Arbeit oder Energie sollen nicht berücksichtigt werden, sondern in die zu messende Ineffizienz einfliessen.

Die Benennung der verwendeten Methode hängt von der Betrachtungsweise ab: In Bezug auf die Orientierung an der Effizienzgrenze kann sie als Frontieranalyse bezeichnet werden. Es kann aber auch der Standpunkt vertreten werden, dass sich eine Frontieranalyse nicht nur durch die Effizienzgrenze per se auszeichnet, sondern auch durch die Art der Effizienzgrenze als Produktions- bzw. Kostenfunktion in voller Spezifikation. Aus diesem Blickwinkel ist die vorliegende Analyse als Regressionsanalyse zu bezeichnen.

In Kenntnis dieser unterschiedlichen Standpunkte bezeichnen die Autoren ihr Vorgehen im vorliegenden Bericht als Frontieranalyse.

# **4 Empirische Ergebnisse**

#### **4.1 Bahn**

## **4.1.1 Deskriptive Statistik**

Der Datensatz enthält Offerten zu 224 Bahnlinien des Regionalverkehrs. Für das Benchmarking steht die Variable "Vollkosten pro produktive Kilometer" im Vordergrund (y-Variable), deren Verteilung in Grafik 4-1 dargestellt ist.

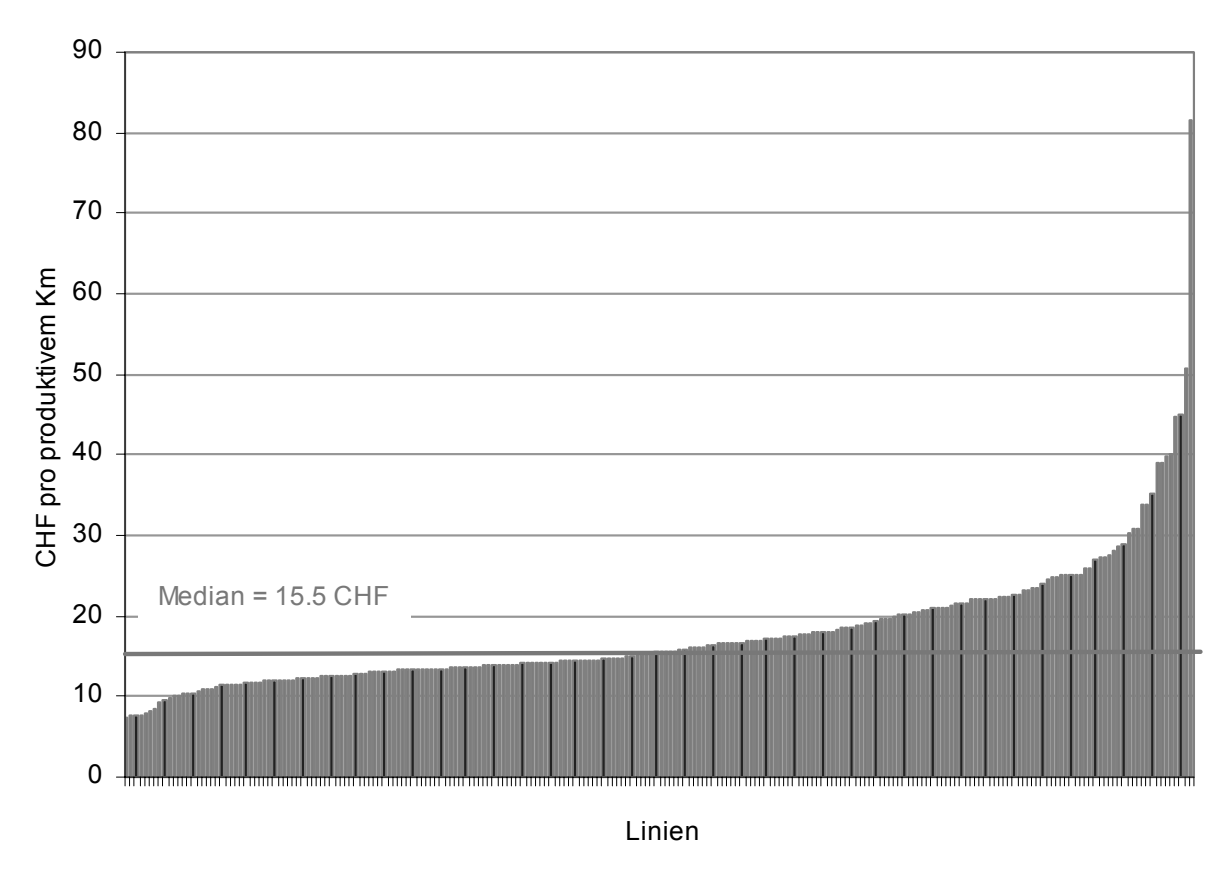

## **Grafik 4-1: Vollkosten pro Linie**

Quelle: BAV, Offerten 2008, Stand Juni 2007.

Die Vollkosten pro produktivem Kilometer streuen stark zwischen 7.41 CHF/km und 81.61 CHF/km (vgl. Tabelle 4-1). Auffallend sind ein paar wenige (14 von 224) extrem teure Linien mit Kosten über 30 CHF/km. Mit dem Frontier-Modell soll herausgefunden werden, ob diese deutlichen Kostenunterschiede (zum Teil) durch ungünstige strukturelle Rahmenbedingungen erklärbar sind. Diese Rahmenbedingungen fliessen als erklärende Variablen ins Modell ein und sind in Tabelle 4-1 aufgeführt.

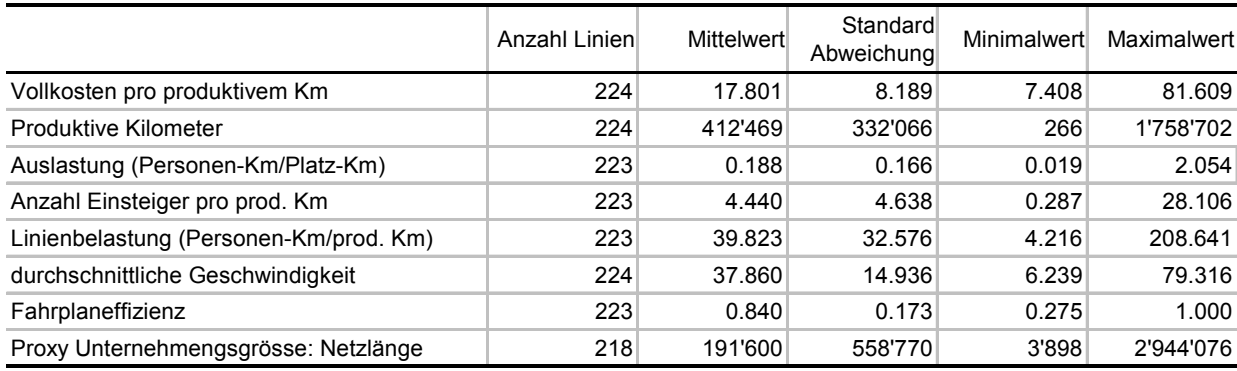

#### **Tabelle 4-1: Deskriptive Statistik der y- und x-Variablen**

Quelle: BAV, Offerten 2008, Stand Juni 2007. Pro"z" Unternehmensgrösse: Betriebslänge (Meter) im Jahresdurchschnitt gemäss Eisenbahnstatistik 1997 (BFS).

Im Regressionsmodell können nur Linien ohne Datenlücken verwendet werden; es fliessen 217 Linien in das Modell ein.

## **4.1.2 Modell-Schätzung**

Es wurden verschiedene Modelle ausführlich getestet. Verwendung findet letztlich ein Modell mit logarithmierten Variablen. Insbesondere wurden aber auch verschiedene Modelle mit quadrierten statt logarithmierten Einflussgrössen getestet. Bei den Bahnlinien waren die Ergebnisse sehr ähnlich: Die Modelle verfügen über einen ähnlichen Erklärungsgehalt, ähnliche Variablen sind signifikant und auch die "Rangliste" mit den nach der Effizienz geordneten Linien ist vergleichbar: Die Rangkorrelation der beiden Modelle ergibt einen Wert von 0.91. Dies bedeutet, dass in beiden Modellen dieselben Linien als effizient bzw. nicht effizient identifiziert werden. Insofern kann das Modell als robust beurteilt werden.

Für die Bahnlinien wurde folgendes Ausgangsmodell mit der OLS-Methode (Robust-Schätzer) geschätzt; die Variablen sind in Tabelle 3-3 beschrieben.

$$
\ln(\frac{VK_i}{PRODKM_i}) = \alpha + \beta_1 * \ln(PRODKM_i) + \beta_2 * \ln(\frac{PERSKM_i}{PLAKM_i}) + \beta_3 * \ln(\frac{EIN_i}{PRODKM_i})
$$
  
+  $\beta_4 * \ln(\frac{PERSKM_i}{PRODKM_i}) + \beta_5 * \ln(\frac{PRODKM_i}{PRODH_i}) + \beta_6 * \ln(\frac{FPH_i}{PRODH_i}) + \beta_7 * \ln(NL_i) + \beta_8 * VA_i$   
+  $\beta_9 * VASB_i + \beta_{10} * dumsb_i + \beta_{11} * dumfph_i + \varepsilon_i$ 

Nach dem Backward-Verfahren wurden alle Variablen eliminiert, welche nicht mindestens auf 10%-Niveau signifikant waren. Auf Basis des OLS-Regressionsmodells wurde die Kurve so verschoben, dass sie die Kosten-effiziente Grenze anzeigt. Dieses deterministische Frontier-Modell ist in Tabelle 4-2 dargestellt.

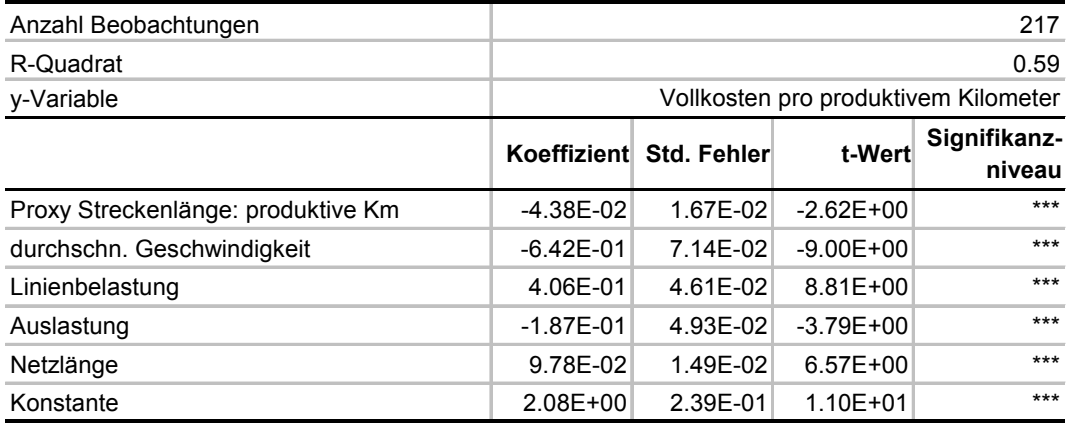

#### **Tabelle 4-2: Deterministisches Frontier-Modell**

Schätzmethode: OLS, Robust-Schätzer; Signifikanzniveaus: \*/\*\*/\*\*\* = 10%, 5%, 1%. Die Koeffizienten können direkt als Elastizitäten interpretiert werden, da das Modell eine logarithmische Form aufweist, d.h. y- und x-Variablen werden mit dem natürlichen Logarithmus transformiert.

Mit einem R-Quadrat (Erklärungsgehalt) von 0.59 kann das Modell einen beträchtlichen Teil der Unterschiede in den Kosten pro produktivem Kilometer erklären. Der Rest (die Residuen) setzt sich zusammen aus Effizienzunterschieden und allenfalls aus nicht erfassten Kostentreibern resp. nicht erfassten Gründen für die Kostenunterschiede. Es ist nicht möglich, den Anteil dieser beiden Komponenten zu bestimmen. Aufgrund der zahlreichen berücksichtigten Kostentreiber gehen wir davon aus, dass die wesentlichen exogenen Gründe für Kostenunterschiede im Modell erfasst sind und interpretieren die Mehrkosten im Vergleich zur – unter gegebenen Umständen – günstigsten Linie als Ineffizienz resp. als einen Hinweis darauf, dass bei dieser Linie vertiefte Analysen vorgenommen werden sollten.

Das Frontier-Modell zeigt den Einfluss struktureller Rahmenbedingungen auf die Kosten:

- Eine Linie mit 1% mehr produktiven Kilometern weist bei sonst gleichen Rahmenbedingungen – um 0.044% tiefere Kosten auf (vgl. Koeffizient, der die Elastizität zeigt). Dies ist ein positiver Skaleneffekt in Bezug auf die Streckenlänge.
- Kann die durchschnittliche Geschwindigkeit um 1% erhöht werden, dann sinken die Kosten pro produktivem Kilometer um 0.64%. Die höhere Geschwindigkeit führt zu einem effizienteren Einsatz von Fahrzeugen und Personal.
- Eine Erhöhung der Linienbelastung um 1% führt zu höheren Kosten im Umfang von 0.41%. Dies ist der Fall, da mit einer höheren Linienbelastung grössere Fahrzeuge eingesetzt werden müssen.
- Steigt die Auslastung um 1%, dann sinken (bei gleicher Linienbelastung) die Kosten um 0.19%. Dies ist auf die sprungfixen Kosten im Zusammenhang mit den Fahrzeugen zurückzuführen: Bei gleicher Linienbelastung bedeutet eine höhere Auslastung, dass kleinere Gefässe resp. Fahrzeuge eingesetzt werden können.
- Bei der Netzlänge zeigt sich ein interessanter Effekt von "diseconomies of scale", d.h. grössere TU's haben höhere Kosten als kleinere. Diese Beobachtung kann mehrere Gründe haben, wie bspw. die tendenziell höheren Lohnniveaus bei grösseren TU. Der Effekt ist aber nicht allein auf die SBB zurückzuführen: Der "SBB-Dummy" ist im Modell nicht signifikant, der Umstand, dass eine Linie von der SBB betrieben wird, hat keinen messbaren Einfluss auf die Kosten pro produktivem Kilometer.

l

#### **Statistische Tests zum verwendeten Frontier-Modell**

Das verwendete Modell wurde verschiedenen statistischen Tests unterworfen, um abzuklären, ob die Annahmen für eine OLS-Regression verletzt sind. Unter anderem wurden die Residuen der Regression mit Hilfe des Tukey-Anscombe-Plots und des Normalplots auf ihre Verteilung hin untersucht. Mit Hilfe von Leverages und Cook's Distanz wurde zudem kontrolliert, ob einflussreiche Ausreisser das Ergebnis der Schätzung stark beeinflussen. Die Schätzung erfolgte mit der Statistik-Software STATA 9.1, eine unabhängige Kontrollrechnung sowie ein Teil der Tests wurde mit R<sup>12</sup> berechnet.

Durch Einsetzen in das Modell erhält man die effiziente Kostengrenze, welche durch die effizienteste Bahnlinie vorgegeben wird. Die grafische Darstellung zeigt, dass mehrere Linien fast gleich effizient sind, bzw. dass mehrere Punkte nahe bei der Effizienzgrenze liegen.

<sup>&</sup>lt;sup>12</sup> Das Softwarepaket R wurde im Rahmen der Open-Source-Lizenzierung entwickelt. Es wird an vielen Universitäten und Instituten eingesetzt. R wird ständig weiter entwickelt und die aktuelle Version 2.6.1 kann gratis von der Homepage des R Project for Statistical Computing heruntergeladen werden (www.r-project.org).

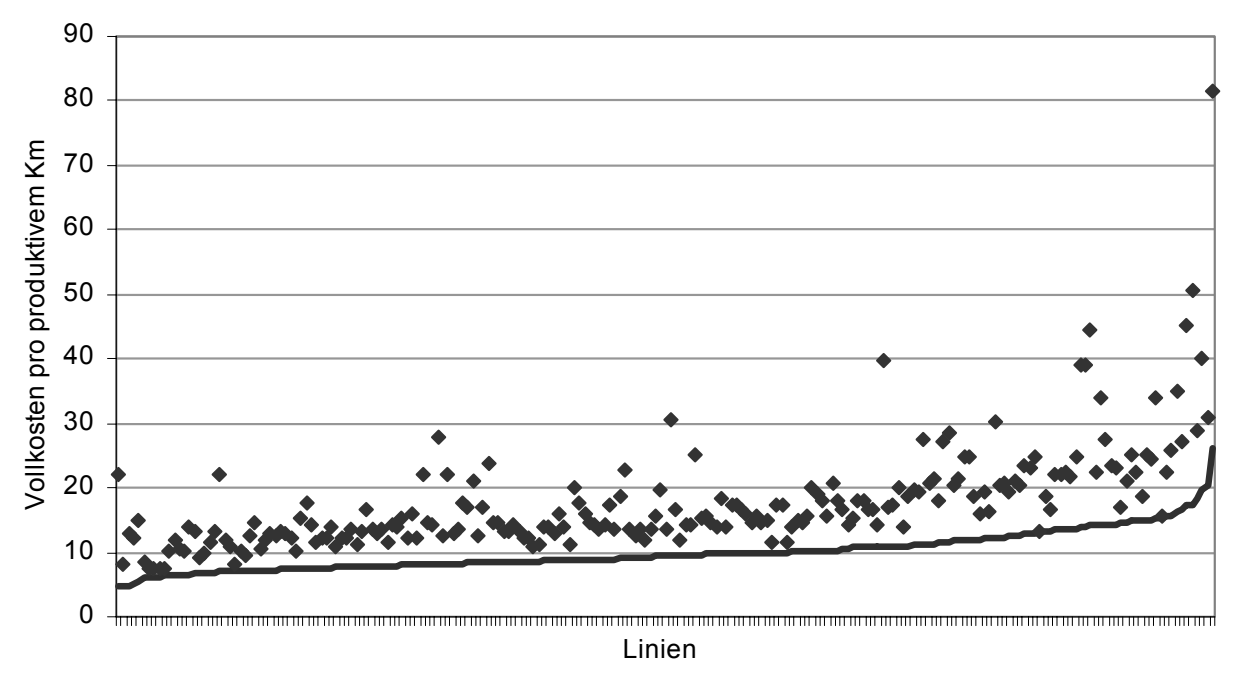

**Grafik 4-2: Effiziente Kostengrenze Bahnlinien** 

Punkte: effektive Kosten; blaue Linie: effiziente Kostengrenze. Die "effiziente Kostengrenze" wurde so bestimmt, dass die Kurve der geschätzten Werte soweit nach unten verschoben wurde, bis die effizienteste Linie erreicht wird.

#### **4.1.3 Auswertung**

#### **a) Effizienz**

Die Effizienz bzw. das Ausmass an zusätzlichen (nicht durch die Rahmenbedingungen erklärbaren) Kosten berechnen wir als Verhältnis zwischen dem geschätzten effizienten Kostenniveau (günstigstes Niveau bei gegebenen Rahmenbedingungen für eine Linie) und den effektiven Kosten. Grafik 4-3 zeigt hierzu ein Beispiel: Linie grün weist mit 17 CHF/km höhere Kosten auf als Linie rot mit 12 CHF/km. Dennoch ist Linie grün effizienter: d:c > b:a, die höheren Kosten sind auf ungünstigere Rahmenbedingungen zurückzuführen.

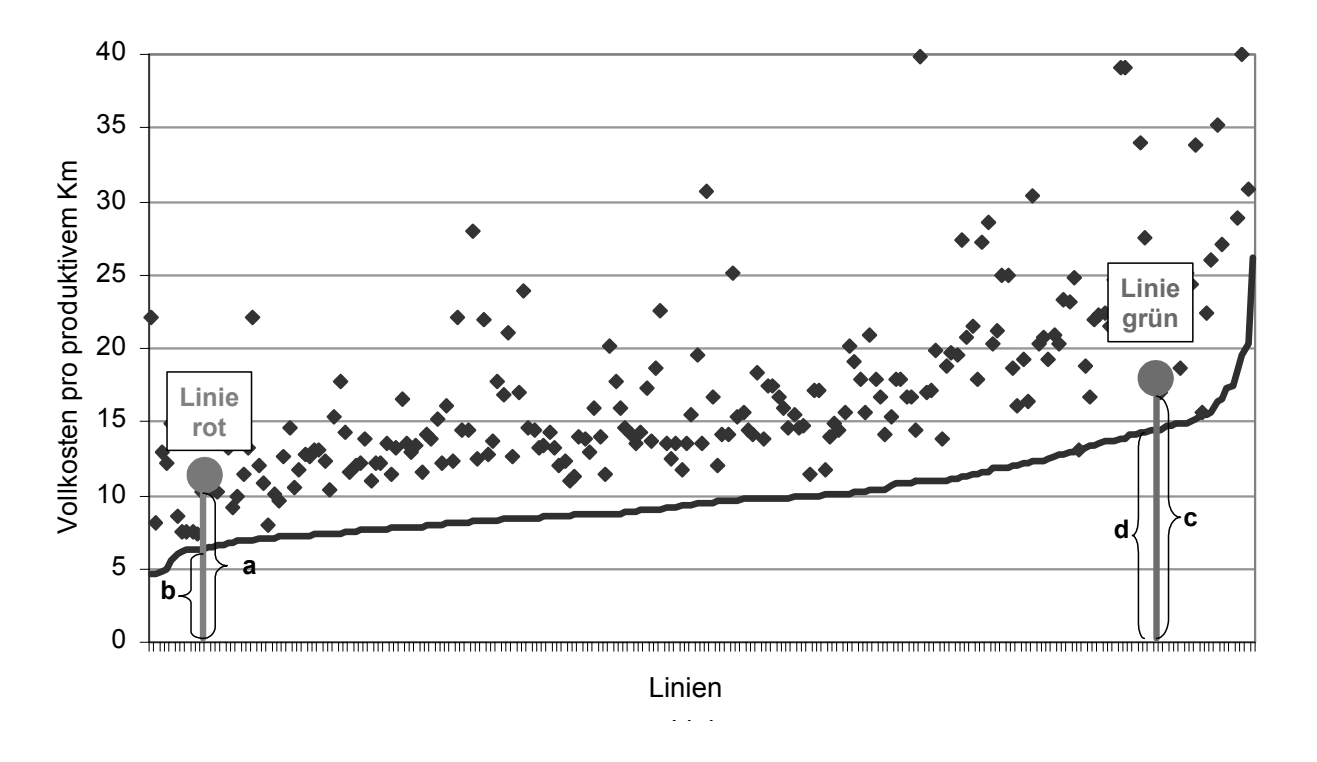

#### **Grafik 4-3: Beispiel Effizienz**

Das mittlere Effizienzniveau in unserem Sample liegt bei 60%, d.h. wäre die mittlere Linie effizient, würde sie 60 kosten, aber sie kostet effektiv 100. Sie ist also 67% teurer, als wenn sie effizient wäre (Mehrkosten = 100-60=40; 40:60=0.67).

Die maximale Effizienz liegt definitionsgemäss bei 100%, die minimale liegt bei den analysierten Bahnlinien bei 21%.

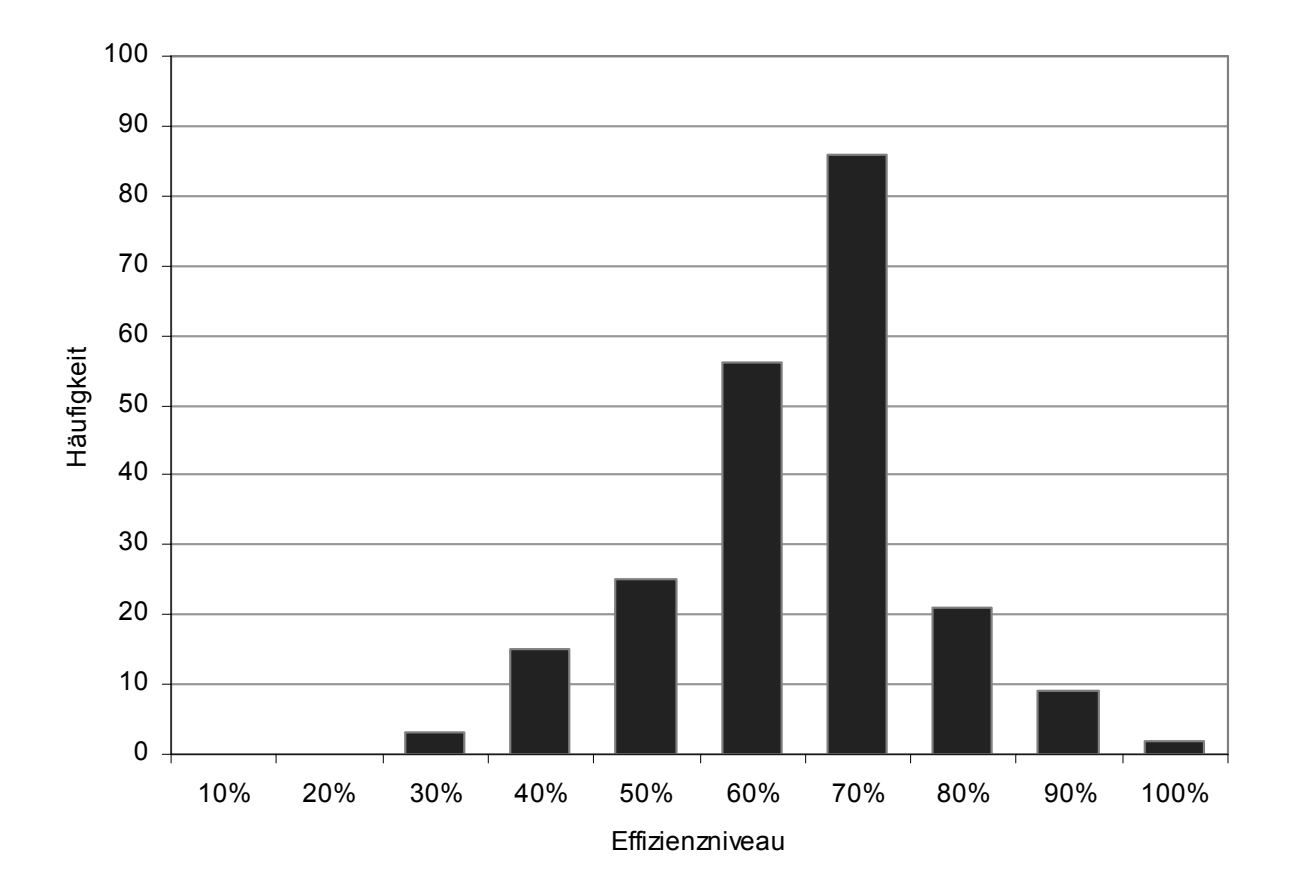

**Grafik 4-4: Häufigkeitsverteilung Effizienzniveau** 

## **b) Reale Einflussstärke der Variablen**

l

Die Koeffizienten in Tabelle 4-2 geben an, um wie viele Prozente sich die Kosten ändern, wenn die x-Variable um ein Prozent erhöht wird. Diese so genannte Elastizität ist jedoch nur bedingt aussagekräftig, da nicht jede Variable in der Realität gleich streut. In Grafik 4-5 ist dargestellt, wie sich die Kosten ändern, wenn von einer Variable der 25%- bzw. der 75%-Wert eingesetzt wird.<sup>13</sup>

<sup>&</sup>lt;sup>13</sup> Der 25%-Wert, d.h. der Wert des ersten Quartils, wird wie folgt ermittelt: Es wird eine "Rangliste" bezüglich der Variable gebildet und der Variablen-Wert verwendet, den die Linie aufweist, die in der Rangliste an der Grenze von erstem und zweitem Viertel platziert ist. Im konkreten Fall mit 217Linien ist der 25% resp. 75%-Wert somit der Wert der 55. resp. 163. Linie bezüglich der untersuchten Einfluss-Variable. In der Grafik werden zwei (fiktive) Linien verglichen, die bei allen Variablen dem Durchschnitt entsprechen, aber bei der untersuchten Variable dem ersten resp. dritten Quartil entsprechen.

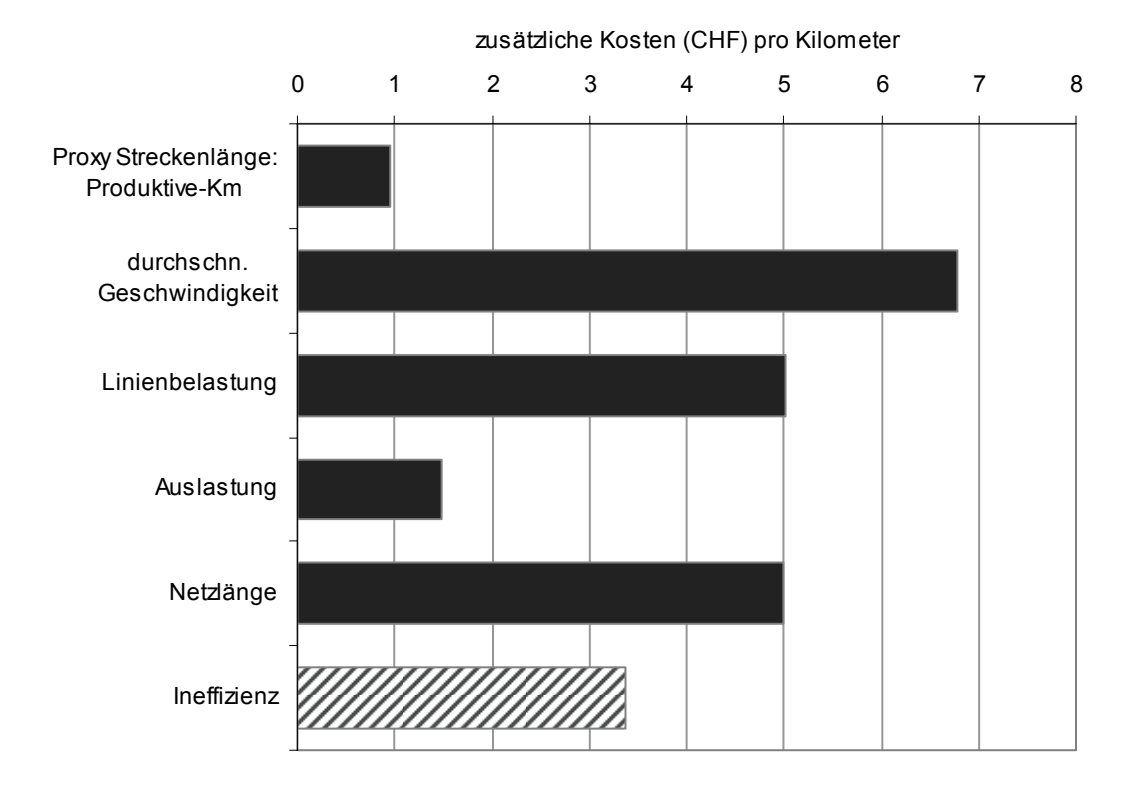

#### **Grafik 4-5: Einfluss der Variablen: 25%- versus 75%-Werte (Differenz)**

Die zusätzlichen Kosten sind nicht addierbar, da die Variablen im Modell logarithmisch transformiert sind.

Bei der durchschnittlichen Geschwindigkeit verändern sich die Kosten am stärksten. Dies ist darauf zurückzuführen, dass die Geschwindigkeit eine vergleichsweise hohe Kostenelastizität besitzt (vgl. Tabelle 4-2), andererseits aber auch stark zwischen den Linien streut. Diese Streuung zeigen die Maximal- bzw. Minimalwerte in Tabelle 4-1, welche bei 6 bzw. 79 km/h liegen.

Die Ineffizienz steigt vom 25%- auf den 75%-Wert um 3.36 CHF/km. In einer Effizienzrangliste bedeutet somit der Sprung vom 55. auf den 163. Rang der 217 Linien eine Kostensteigerung von 3.36 CHF/km.

#### **Benchmarking: Welche Variablen sind beeinflussbar?**

Bei einem Benchmarking mittels eines Frontier-Modells wird meist die betriebliche Ineffizienz, auch x-Ineffizienz genannt, gemessen. Bei einer Kostenfunktion heisst das, dass sämtliche Kostenfaktoren und Rahmenbedingungen (= Kostentreiber, erklärende Variablen) als gegeben betrachtet werden. Analysiert wird, ob bei gegebenen Rahmenbedingungen eine Firma effizient organisiert ist, d.h. möglichst viel Output generiert.

Im Falle unseres Modells von Bahn- und Buslinien gibt es grundsätzlich zwei Arten von Kostenfaktoren, die als erklärende Variablen verwendet werden können: beeinflussbare und strukturell vorgegebene (nicht beeinflussbare). Diese beiden Arten können im Rahmen einer Frontier-Analyse auch separat ausgewiesen werden, so dass als Gründe für die Ineffizienz einerseits unbeeinflussbare Kostentreiber (z.B. Linienbelastung), anderseits beeinflussbare Kostentreiber wie (möglicherweise) ein überhöhtes Lohnniveau identifiziert werden können. Daneben resultiert noch eine (nicht weiter ergründbare) x-Ineffizienz.

Für ein Benchmarking dürften im Prinzip nur die unbeeinflussbaren Kostentreiber berücksichtigt werden, d.h. eine Linie, die aus beeinflussbaren Gründen höhere Kosten aufweist, dürfte hierfür keine Abgeltung erhalten.

Im vorliegenden Frontier-Modell gibt es keine (kurzfristig) beeinflussbaren Kostenfaktoren. Insofern werden alle Kostenfaktoren gleich behandelt und die betriebliche Ineffizienz steht im Vordergrund der Auswertungen.

## **4.2 Bus**

## **4.2.1 Deskriptive Statistik**

Der Bus-Datensatz enthält 776 Regionalverkehrslinien. Grafik 4-6 zeigt die Verteilung der Vollkosten pro produktivem Kilometer:

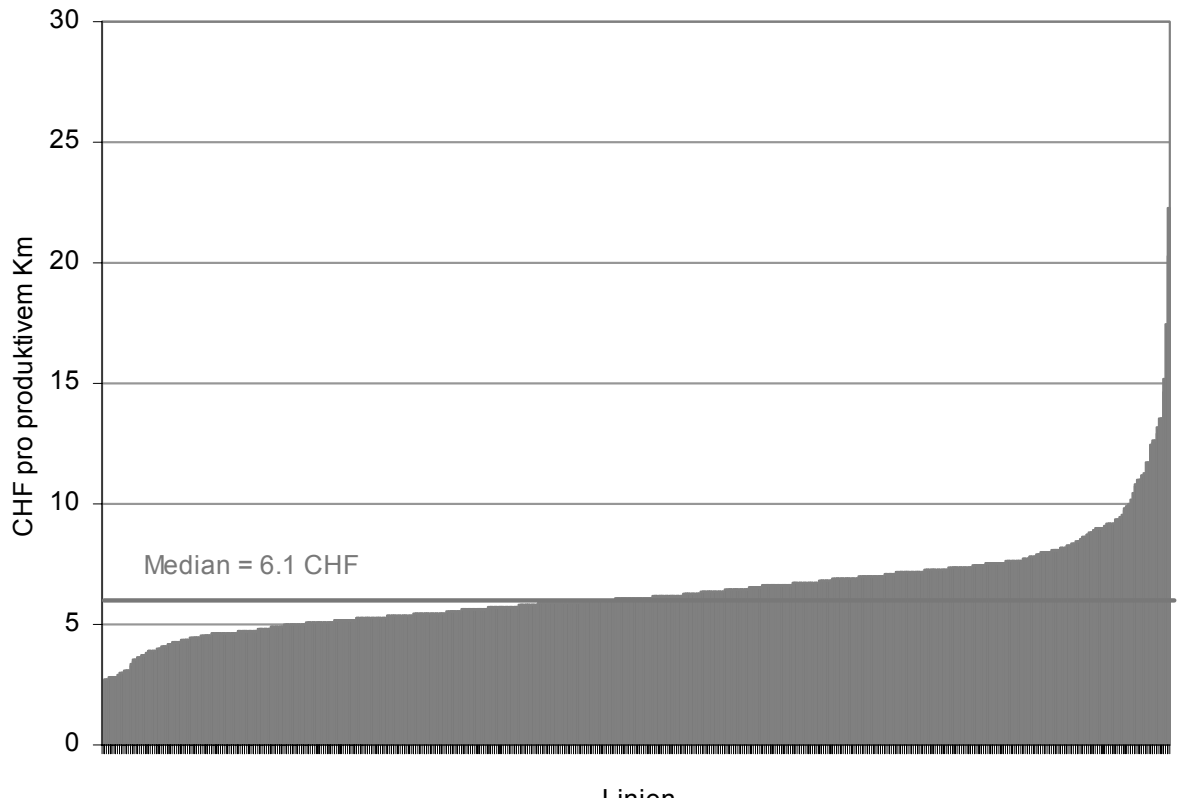

**Grafik 4-6: Vollkosten pro Linie** 

Linien

Quelle: BAV, Offerten 2008, Stand Juni 2007.

Die Kosten pro produktivem Kilometer streuen bei den Buslinien weniger stark als bei den Bahnlinien. Der tiefste Wert liegt bei 2.6 CHF/km, die teuerste Buslinie bei 22.3 CHF/km (vgl. Tabelle 4-3). Die billigste ist somit 8.6-mal günstiger als die teuerste. Bei den Bahnlinien liegt dieser Faktor bei 11.

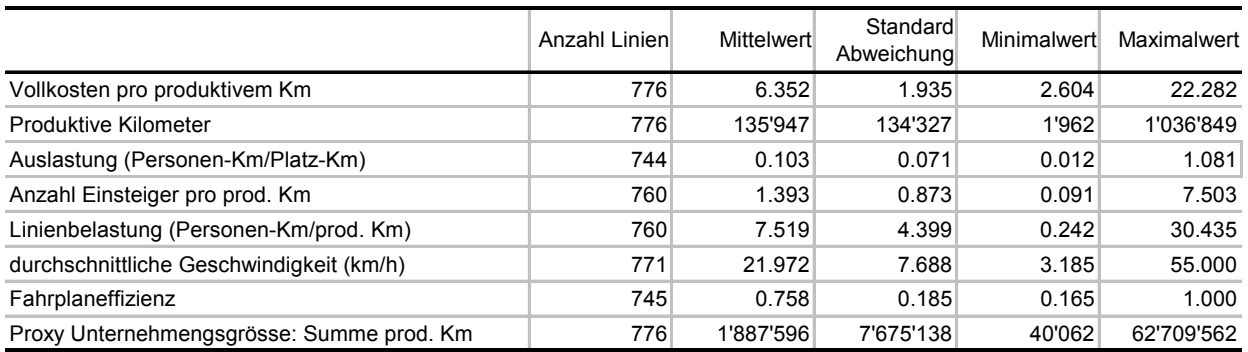

#### **Tabelle 4-3: Deskriptive Statistik der y- und x-Variablen**

Quelle: BAV, Offerten 2008, Stand Juni 2007. Pro"z" Unternehmensgrösse: Summe der produktiven Kilometer aller offerierten Linien derselben TU.

Im Regressionsmodell können nur Linien ohne Datenlücken verwendet werden; es fliessen 757Linien in das Modell ein.

#### **4.2.2 Modell-Schätzung**

Auch das Modell für die Buslinien wurde nicht auf Anhieb so spezifiziert, sondern ist das Ergebnis eines aufwendigen Auswahlprozesses. Das letztlich verwendete Modell mit logarithmierten Variablen weist einen klar besseren Erklärungsgehalt auf als anderen Spezifikationen und wird darum als Frontier-Modell verwendet. Konkret wurde für die Buslinien folgendes Ausgangsmodell geschätzt:

$$
\ln(\frac{VK_i}{PRODKM_i}) = \alpha + \beta_1 * \ln(PRODKM_i) + \beta_2 * \ln(\frac{PERSKM_i}{PLAKM_i}) + \beta_3 * \ln(\frac{EIN_i}{PRODKM_i})
$$
  
+  $\beta_4 * \ln(\frac{PERSKM_i}{PRODKM_i}) + \beta_5 * \ln(\frac{PRODKM_i}{PRODH_i}) + \beta_6 * \ln(\frac{FPH_i}{PRODH_i}) + \beta_7 * \ln(NL_i) + \beta_8 * VA_i$   
+  $\beta_9 * dumpag + \beta_{10} * dumpfh + \varepsilon_i$ 

Nachdem alle nicht signifikanten Variablen eliminiert worden sind, ergibt sich das deterministisches Frontier-Modell gemäss Tabelle 4-4. Bei diesem logarithmierten Modell können die Koeffizienten als Elastizität interpretiert werden:

- Eine Linie mit 1% mehr produktiven Kilometern weist bei sonst gleichen Rahmenbedingungen – um 0.097% tiefere Kosten auf. Dies ist ein positiver Skaleneffekt in Bezug auf die Streckenlänge resp. die "Produktionsmenge".
- Kann die durchschnittliche Geschwindigkeit um 1% erhöht werden, dann sinken die Kosten pro produktivem Kilometer um 0.19%. Die höhere Geschwindigkeit führt zu einem effizienteren Einsatz von Fahrzeugen und Personal.
- Eine Erhöhung der Linienbelastung um 1% führt zu höheren Kosten im Umfang von 0.095%. Dies ist der Fall, da mit einer höheren Linienbelastung grössere Fahrzeuge eingesetzt werden müssen.
- Mehr Einsteiger je produktivem Kilometer führen zu Mehrkosten im Umfang von 0.14%.
- Bei sonst gleichen Eigenschaften ist eine Agglomerationslinie um 0.15% teurer als eine Überland-Linie.

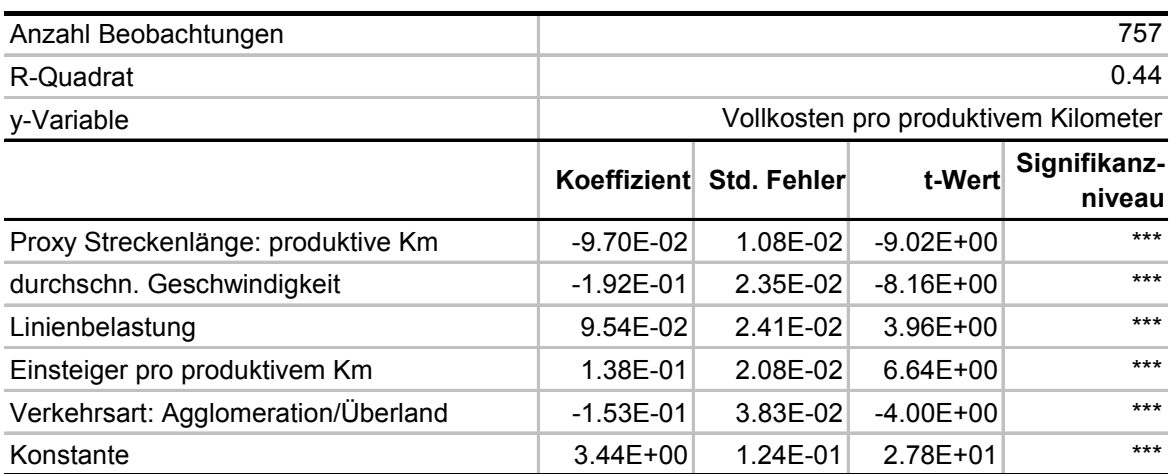

#### **Tabelle 4-4: Deterministisches Frontier-Modell**

Schätzmethode: OLS, Robust-Schätzer; Signifikanzniveaus: \*/\*\*/\*\*\* = 10%, 5%, 1%. Die Koeffizienten können direkt als Elastizitäten interpretiert werden, da das Modell eine logarithmische Form aufweist, d.h. y- und x-Variablen werden mit dem natürlichen Logarithmus transformiert.

Werden die realen Werte in das Modell eingesetzt, dann ergibt sich die effiziente Kostengrenze für die Buslinien. Diese Kostengrenze (blaue Linie) wird den realen Kostendaten (schwarze Punkte) gegenübergestellt. Dabei zeigt sich, dass von den im Benchmarking verwendeten Linien einige fast gleich effizient sind und nahe der Effizienzgrenze liegen.

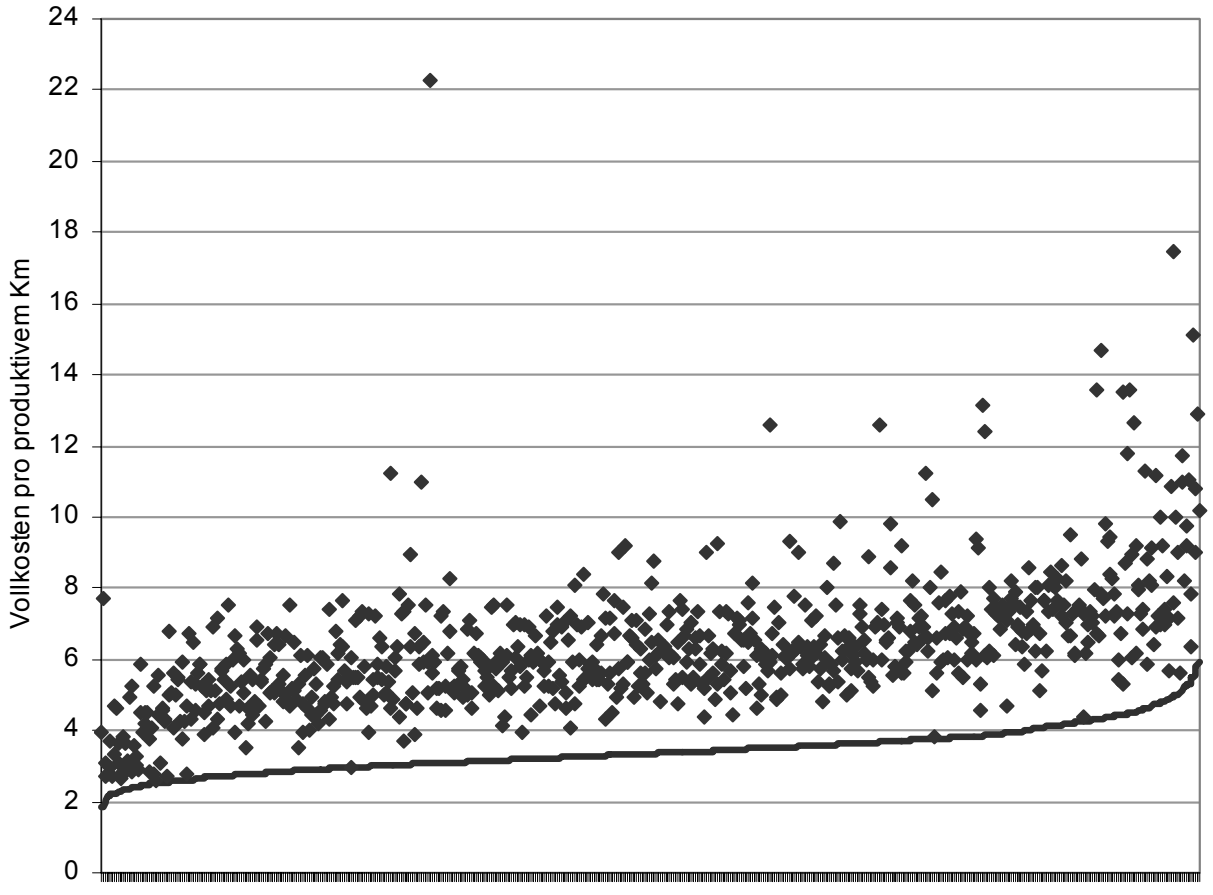

**Grafik 4-7: Effiziente Kostengrenze Buslinien** 

Linien

# **4.2.3 Auswertung**

## **a) Effizienz**

Die Effizienz ergibt sich aus dem Verhältnis der geschätzten zu den effektiven Kosten. Das maximale Effizienzniveau liegt bei einem deterministischen Frontier-Modell definitionsgemäss bei 100%. Das mittlere Effizienzniveau liegt bei 56%, der minimale Wert bei 14%. Diese deutliche Streuung ist in Grafik 4-8 dargestellt.

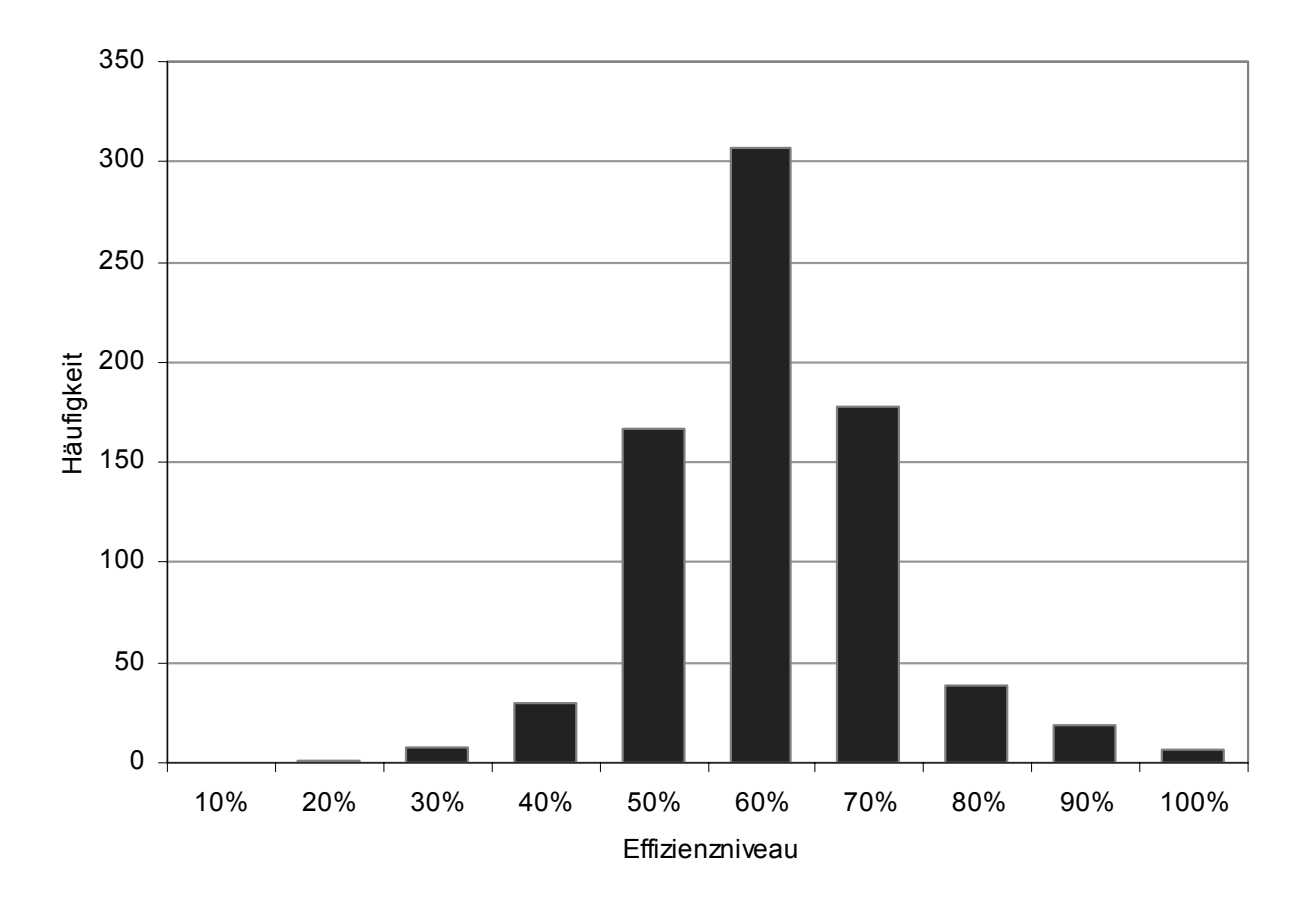

**Grafik 4-8: Häufigkeitsverteilung Effizienzniveau** 

## **b) Reale Einflussstärke der Variablen**

Grafik 4-9 stellt den Einfluss der einzelnen Variablen auf die Kosten dar. Gezeigt wird der Einfluss bei einer Veränderung vom ersten zum dritten Quartil, d.h. es wird neben den geschätzten Koeffizienten (vgl. Tabelle 4-4) auch die effektive Streuung der Variable im Sample berücksichtigt.

Bspw. führt die Erhöhung der durchschnittlichen Geschwindigkeit vom ersten auf den dritten Quartilswert zu tieferen Kosten im Umfang von 0.53 CHF/km. Der Umstand, dass es sich bei einer Linie um eine Strecke im Agglomerations- und nicht im Überlandverkehr handelt, führt dagegen (unter sonst gleichen Umständen, was etwas theoretisch anmuten mag) zu einer Kostensteigerung von 0.99 CHF/km.

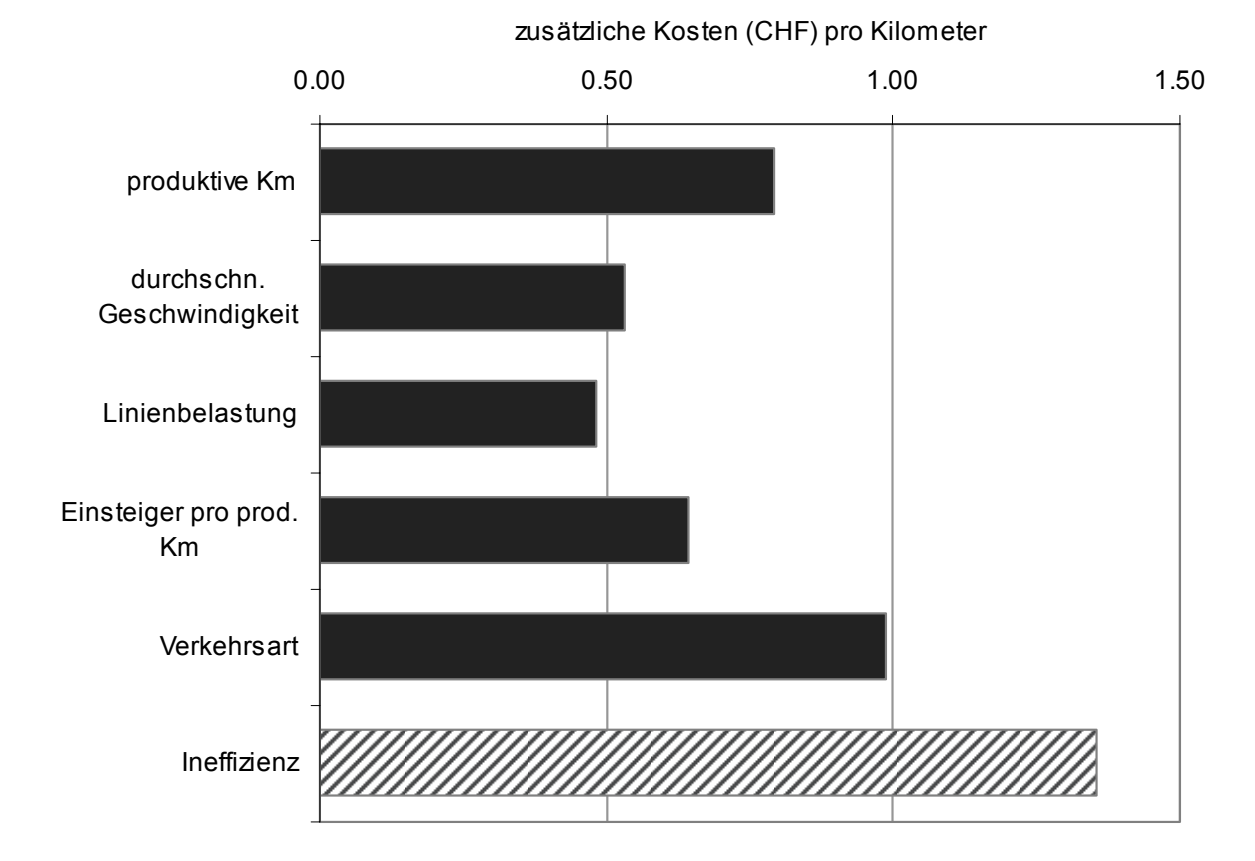

#### **Grafik 4-9: Einfluss der Variablen: 25%- versus 75%-Werte (Differenz)**

Die zusätzlichen Kosten sind nicht addierbar, da die Variablen im Modell logarithmisch transformiert sind.

#### **c) Quervergleich Bahn- versus Buslinien**

Im Vergleich zu den Bahnlinien ist der Einfluss der Variablen auf die Kosten der Buslinien gering. Dies ist einerseits darauf zurückzuführen, dass bei den Bahnlinien die Kosten breiter streuen als bei den Buslinien (vgl. Verhältnis zwischen Minimalund Maximalwert). Andererseits sind die Elastizitäten bzw. geschätzten Koeffizienten beim Bahnmodell (vgl. Tabelle 4-2) grösser als beim Busmodell (vgl. Tabelle 4-4). Grafisch spiegelt sich diese Feststellung in der flacheren Kurve zur Effizienzgrenze bei den Buslinien (vgl. Grafik 4-7) verglichen mit den Bahnlinien (vgl. Grafik 4-2).

#### **4.3 Mögliche Auswertungen**

Das BAV kann die Ergebnisse des Frontier-Modells auf verschiedene Arten anwenden:

#### **4.3.1 Rangliste**

Sämtliche Linien lassen sich aufgrund ihrer Effizienz in eine Rangliste einordnen. Diese Rangliste kann bspw. wie folgt unterteilt werden: Die effizientesten 25% aller Linien, die Hälfte aller Linien mit mittlerer Effizienz und die 25% am wenigsten effizienten Linien. Für die "letzten" 25% könnte nun eine Erklärung von den betroffenen TU verlangt werden, warum die Linien zu einem vergleichsweise hohen Preis pro produktivem Kilometer (nach Berücksichtigung der unterschiedlichen Rahmenbedingungen gemäss Frontier-Modell) offeriert werden.

#### **4.3.2 Individuelle Analyse für eine Linie**

Das BAV kann die Ergebnisse den TU bspw. auf mehrere Arten kommunizieren. Die individuellen Ergebnisse einer Linie lassen sich wie folgt darstellen:

## **a) Identifikation in der Punktewolke**

Illustrativ ist es, in der Punktewolke aller (Bahn- oder Bus-) Linien die zu diskutierende(n) Linie(n) zu markieren. Die Lage in der Punktwolke enthält folgende Informationen:

- Die absolute, unkorrigierte Höhe der Kosten pro produktivem Kilometer.
- Die Lage links oder rechts in der Grafik zeigt an, wie stark die Kosten von strukturellen Rahmenbedingungen wie Linienbelastung, Auslastung, Geschwindigkeit etc. beeinflusst sind. Je weiter rechts eine Linie in der Grafik aufgeführt ist, desto negativer wirken sich die (im Modell berücksichtigten) Rahmenbedingungen auf die Kosten aus.
- Der Abstand zur Effizienzlinie zeigt das (absolute) Ausmass an Ineffizienz. Für das relative Ineffizienzmass in Prozent wird der besagte Abstand ins Verhältnis mit den effizienten Kosten (gemäss Effizienzlinie) gesetzt.

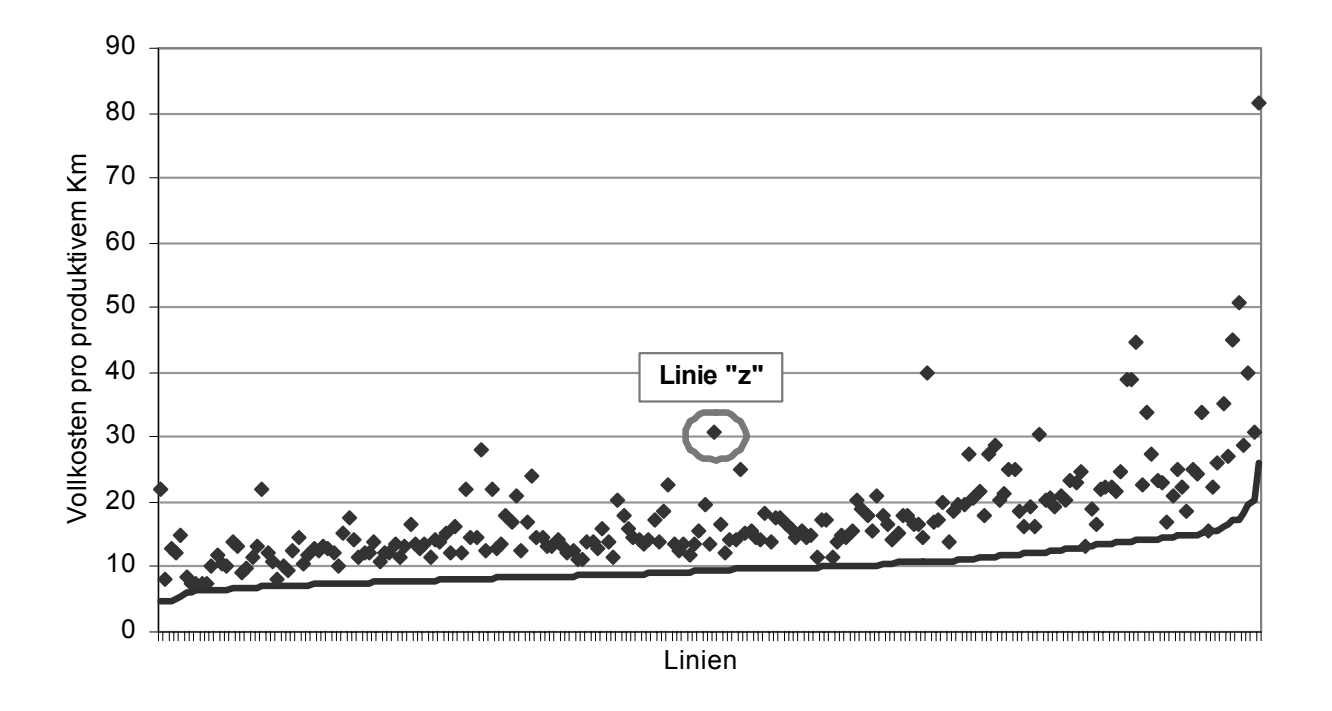

**Grafik 4-10: Identifikation einer Linie in der Punktewolke** 

Die in Grafik 4-10 identifizierte Linie "z" weist Vollkosten pro produktivem Kilometer von rund 31 CHF/km auf und gehört somit zu den 20 teuersten Linien. Ihre Position etwa in der Mitte der Grafik zeigt an, dass die Vor- und Nachteile aufgrund von externen Rahmenbedingungen über alles betrachtet etwa durchschnittlich ausfallen. Der deutliche Abstand von der Effizienzlinie im Umfang von rund 21 CHF/km bzw. das Verhältnis von effektiven Kosten zur Effizienzlinie wirft Fragen auf, die nun mit der TU zu klären wären.

#### **b) Berücksichtigte Gründe für Mehrkosten**

l

Wenn gemeinsam mit der betroffenen TU die Linie "z" diskutiert wird, dann interessiert zu Beginn, welche strukturellen Rahmenbedingungen bereits in der Analyse berücksichtigt worden sind. Zu den Rahmenbedingungen – im Vergleich zur Median-Linie<sup>14</sup> – gibt Tabelle 4-5 einen Überblick:

<sup>&</sup>lt;sup>14</sup> Der Median (auch Zentralwert oder 50%-Quantil genannt) gibt den Wert an, der so liegt, dass 50% aller Werte grösser bzw. kleiner sind. Die Median-Linie bezeichnet eine fiktive Linie, deren Kosten sich dadurch bestimmen, dass sämtliche Kostenfaktoren (x-Variablen) dem jeweiligen Median-Wert entsprechen.

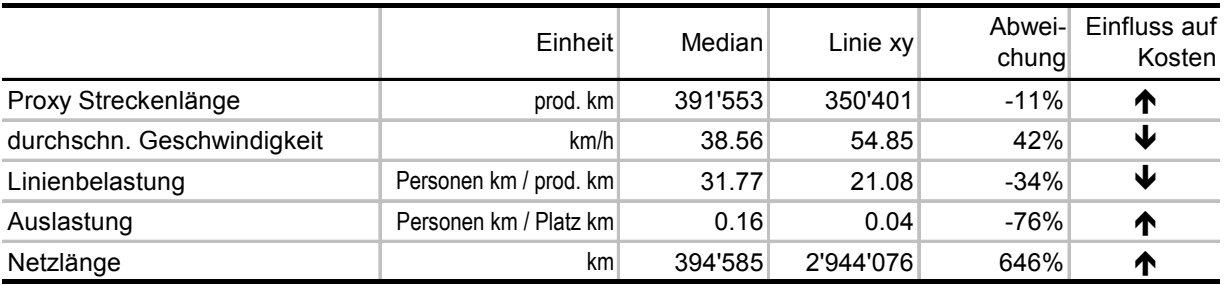

#### **Tabelle 4-5: Rahmenbedingungen der Linie "z"**

Welche strukturellen Eigenschaften hat nun Linie "z"? Zur Beantwortung dieser Frage werden die logarithmierten Kosten der Linie "z" mit dem Median aller Kostenfaktoren verglichen:

- Die Streckenlänge entspricht ziemlich genau dem Median. Diesbezüglich sind somit nur leicht höhere Kosten zu erwarten.
- Die Linie "z" weist eine höhere durchschnittliche Geschwindigkeit auf als der Medianwert. Es wäre somit zu erwarten, dass diese höhere Geschwindigkeit sich dämpfend auf die Kosten auswirkt.
- Die Linienbelastung ist bei der Linie "z" geringer als der Medianwert. Auch dieser Umstand sollte einen Kosten senkenden Effekt aufweisen.
- Die Linie "z" weist eine geringere Auslastung auf als der Median. Dieser Umstand führt zu tendenziell höheren Kosten (bei gleicher Linienbelastung).
- Der Betreiber (TU) von Linie "z" ist grösser bzw. weist eine grössere Netzlänge auf als der Median-Betreiber. Dies führt zu höheren Kosten.

Auf der Basis dieser aus Kostensicht positiven Rahmenbedingungen ergeben sich die Kosten pro produktivem Kilometer. Hierzu Grafik 4-11:

**Grafik 4-11: Kosten der Linie "z"** 

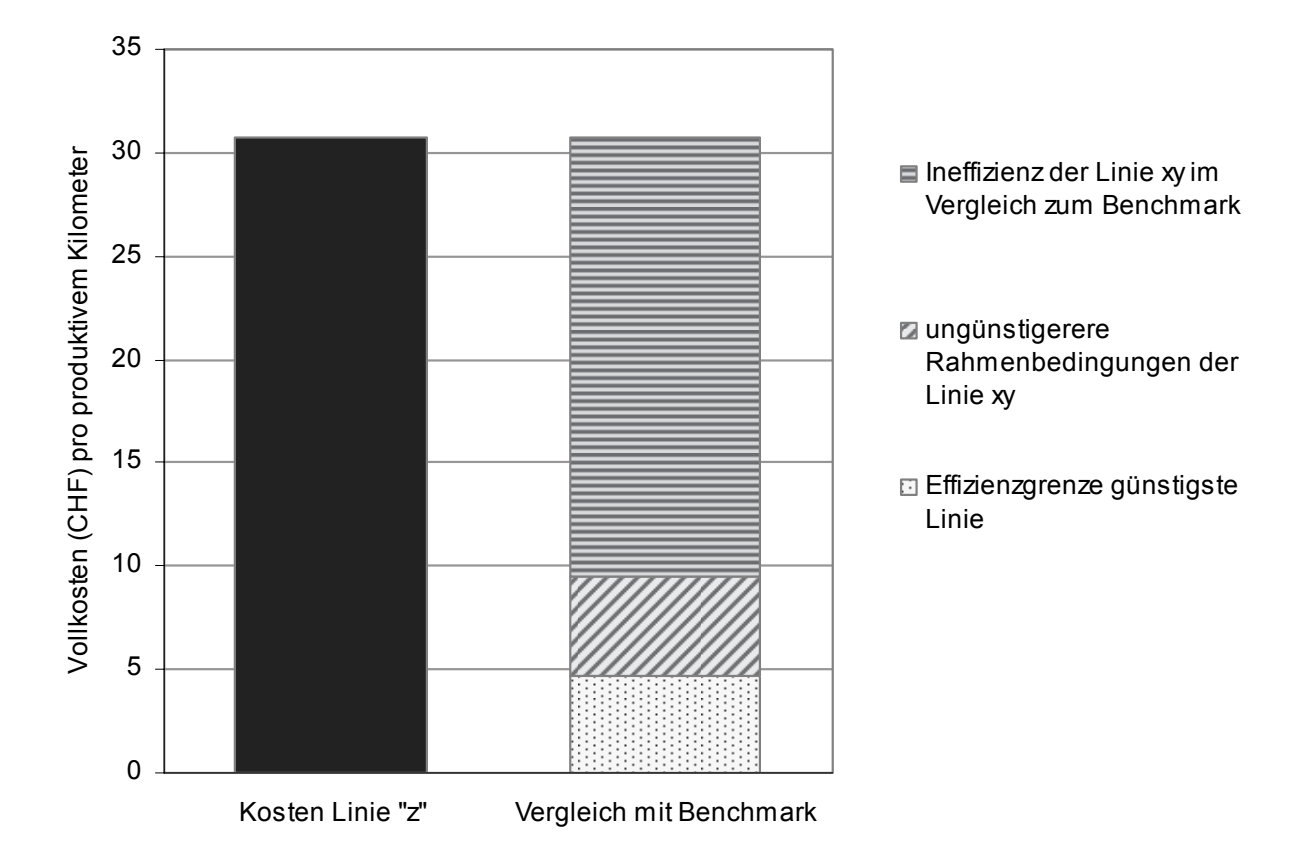

- Die Kosten pro produktivem Kilometer der Linie "z" betragen rund 31 CHF/km.
- Eine effiziente Linie unter optimalen Rahmenbedingungen würde dagegen nur Kosten von 4.70 CHF/km verursachen (gelber Balken).
- Weil auf der Linie "z" keine optimalen Rahmenbedingungen herrschen, entstehen jedoch Zusatzkosten im Umfang von 4.80 CHF/km (grün gestreifter Balken).
- Die Ineffizienz von Linie "z" beträgt somit 21.50 CHF/km (31 CHF/km minus 4.70 CHF/km minus 4.80 CHF/km).

Der Grund für diese hohe (vermutete) Ineffizienz ist gemeinsam mit dem betroffenen TU abzuklären. Kann das TU plausibel darstellen, ob eventuell weitere, im Frontier-Modell nicht abgebildete Kostenfaktoren dafür verantwortlich sind?

# **5 Fazit**

Die Frontier-Modelle zeigen, dass die strukturellen Rahmenbedingungen einen Einfluss auf die Kosten haben:

- Bei den Bahnlinien sind 59% der Kostenunterschiede auf unterschiedliche strukturelle Rahmenbedingungen zurückzuführen, bei den Buslinien sind es 44%.
- Folgende strukturellen Rahmenbedingungen beeinflussen die Kosten statistisch signifikant:
	- Streckenlänge
	- Durchschnittliche Geschwindigkeit
	- Linienbelastung
	- Auslastung (nur Bahn)
	- Unternehmensgrösse bzw. Netzlänge (nur Bahn)
	- Anzahl Einsteiger (nur Bus)
	- Verkehrsart: Agglomeration oder Überland (nur Bus)

Bezüglich Skaleneffekten ergibt sich aus den strukturellen Rahmenbedingungen folgendes Bild: Es bestehen "economies of scale" bei Bahn und Bus hinsichtlich der Streckenlänge, längere Strecken lassen sich günstiger betreiben als kurze. In Bezug auf die Unternehmensgrösse ist das Bild weniger eindeutig: Bei Busunternehmen konnten keine Skaleneffekte festgestellt werden, während bei Bahnunternehmen "diseconomies of scale" eruiert wurden; kleinere Bahngesellschaften arbeiten zu tieferen Kosten als grosse.<sup>15</sup>

Unter Berücksichtigung dieser unterschiedlichen Voraussetzungen kann die (nicht durch identifizierbare Rahmenbedingungen begründbare) Ineffizienz im Vergleich zu einer (unter gegebenen Bedingungen) effizienten Linie ermittelt werden, und es kann eine Effizienz-Rangliste aller Bahnlinien erstellt werden.

Im Vergleich zu einem einfachen heuristischen Vergleich anhand verschiedener Indizes kann das angewendete Verfahren als wesentlicher Fortschritt bezeichnet werden: Unter Berücksichtigung sämtlicher verfügbarer Informationen wurde eine eindeutige Effizienz-Rangliste ermittelt. Dennoch können wichtige Faktoren die

l

<sup>15</sup> Dieser Effekt ist nicht primär auf die SBB zurückzuführen, sondern gilt im verwendeten Modell (Bahn) allgemein.

Kosten beeinflussen, welche nicht im Modell enthalten sind: bspw. die Qualität, respektive das Alter und damit die Abschreibungskosten für das Rollmaterial. Daher darf die Effizienz-Rangliste nicht unbesehen verwendet werden. Sie hilft aber zu identifizieren, bei welchen Linien zusätzliche Abklärungen angezeigt sind.

Aus methodischer Sicht unterscheidet sich das angewendete Frontier-Modell von den übrigen Modellen gemäss Literaturübersicht (vgl. Abschnitt 2.2). In der bestehenden Literatur werden meist Kostenfunktionen spezifiziert, bei welchen die Kosten als Funktion von Preisen und Mengen der Inputs modelliert werden. Im hier angewendeten Modell werden die Kosten als Funktion struktureller Rahmenbedingungen modelliert. Beeinflussbare Kostenfaktoren wie bspw. Unterschiede in den Lohnniveaus zwischen einzelnen TU werden hingegen nicht als Ineffizienz betrachtet bzw. berücksichtigt. In Bezug auf die Fragestellung – wie können die offerierten Linien miteinander verglichen werden – erachten wir das gewählte Vorgehen als zielführend.

Um das Benchmarking in Zukunft noch weiter verbessern zu können, sollten noch weitere mögliche Einflussfaktoren in das Kennzahlensystem aufgenommen werden, so bspw.

- Effektive Linienlänge
- Unternehmensgrösse (Anzahl Mitarbeitende und/oder Transportleistung insgesamt)
- Eventuell Kosten und Mengen von Inputs, damit die Kosten pro Inputeinheit berechnet und als Erklärungsvariable verwendet werden könnten; bspw. Lohnniveau
- Qualitätsindikatoren

Im Rahmen der Schätzungen hat sich gezeigt, dass die vom BAV vorgenommene Prüfung auf Inkonsistenzen und Fehler im Datensatz nötig und wichtig ist.

Für die Anwendung in kommenden Jahren können die verwendeten Daten "Offerten 2008" mit weiteren Jahren ergänzt werden. Dies würde es erlauben, das Querschnittsmodell zu einem Frontier-Modell mit Panelstruktur auszubauen.

# **Literaturverzeichnis**

Brons Martijn, Nijkamp Peter, Pels Eric, Rietveld Piet (2005) Efficiency of urban public transport: A meta analysis. In: Transportation, Vol 32, S. 1-21.

Button Kenneth, Costa Alvaro (1999)

Economic efficiency gains from urban public transport regulatory reform: two case studies of changes in Europe. In: Annals of Regional Science, Vol. 33, S. 425-438.

Coelli Timothy J., Rao D.S. Prasada, O'Donnell Christopher J., Battese George E. (2005)

An Introduction to Efficiency and Productivity Analysis. Second Edition. New York.

De Borger Bruno, Kerstens Kristiaan, Costa Alvaro (2002) Public transit performance: what does one learn from frontier studies. In: Transport Reviews, Vol. 22, Nr. 1, S. 1-38.

#### Ecoplan (2005)

Evaluation EBG '96. Auswirkungen des Bestellverfahrens gemäss der Eisenbahngesetz-Revision von 1996. Studie im Auftrag des Bundesamtes für Verkehr. Bern und Altdorf.

Farsi Mehdi, Fetz Aurelio, Filippini Massimo (2006a) Economies of scale and scope in local public transport, CEPE Working Paper No. 48. Zürich.

Farsi Mehdi, Filippini Massimo, Kuenzle Michael (2006b) Cost Efficiency in Regional Bus Companies: An Application of Alternative Stochastic Frontier Models. In: Journal of Transport Economics and Policy, Vol. 40, No. 1, S. 95-118.

Farsi Mehdi, Filippini Massimo, Greene William (2005) Efficiency Measurement in Network Industries: Application to the Swiss Railway Companies. In: Journal of Regulatory Economics, Vol. 28, No. 1, S. 69-90.

Filippini Massimo, Prioni Paola (2003)

The influence of ownership on the cost of bus service provision in Switzerland – an empirical illustration. In: Applied Economics, Vol. 35, Nr. 6, S. 683-690.

Matas Anna, Raymond José-Luis (1998)

Technical characteristics and efficiency of urban bus companies: The case of Spain. In: Transportation, Vol. 25, Nr. 3, S. 243-263.

Nash Chris (1985)

European Railway Comparisons – What Can We Learn? In: Button K, Pitfield D (Hrsg.): International Railway Economics. Aldershot.

Odeck James, Alkadi Abdulrahim (2001)

Evaluating efficiency in the Norwegian bus industry using data envelopment analysis. In: Transportation, Vol. 21, No. 3, S. 211–232.

Oum Tae Hoon, Waters II W. G., Yu Chunyan (1999)

A Survey of Productivity and Efficiency Measurement in Rail Transport. In: Journal of Transport Economics and Policy, Vol. 33, Nr. 1, S. 9-42.

Piacenza Massimiliano (2006)

Regulatory contracts and cost efficiency: Stochastic frontier evidence from the Italian local public transport. In: Journal of Productivity Analysis, Vol. 25, Nr. 3, S. 257-277.

Singh Sanjay Kumar, Venkatesh Anand (2003)

Comparing Efficiency across State Transport Undertakings: A Production Frontier Approach. In: Indian Journal of Transport Management, Vol. 27, No. 3, pp. 374-391.

VöV Verband öffentlicher Verkehr (2004)

Benchmarking der Infrastruktur von Schweizer Privatbahnen. In: VöV-Schriften-02.

# **In der Reihe "Strukturberichterstattung" des Staatssekretariats für Wirtschaft sind seit 2000 erschienen:**

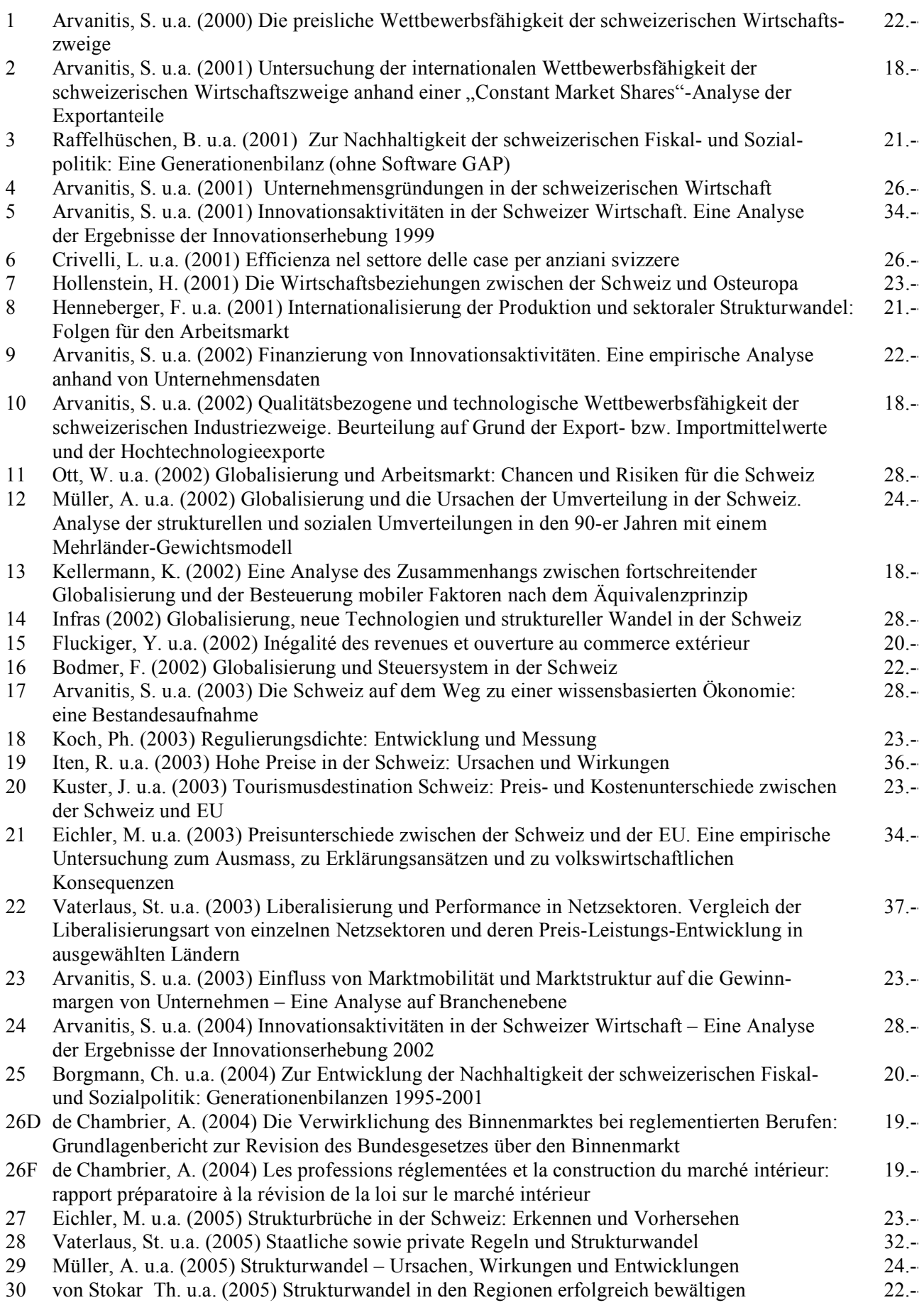

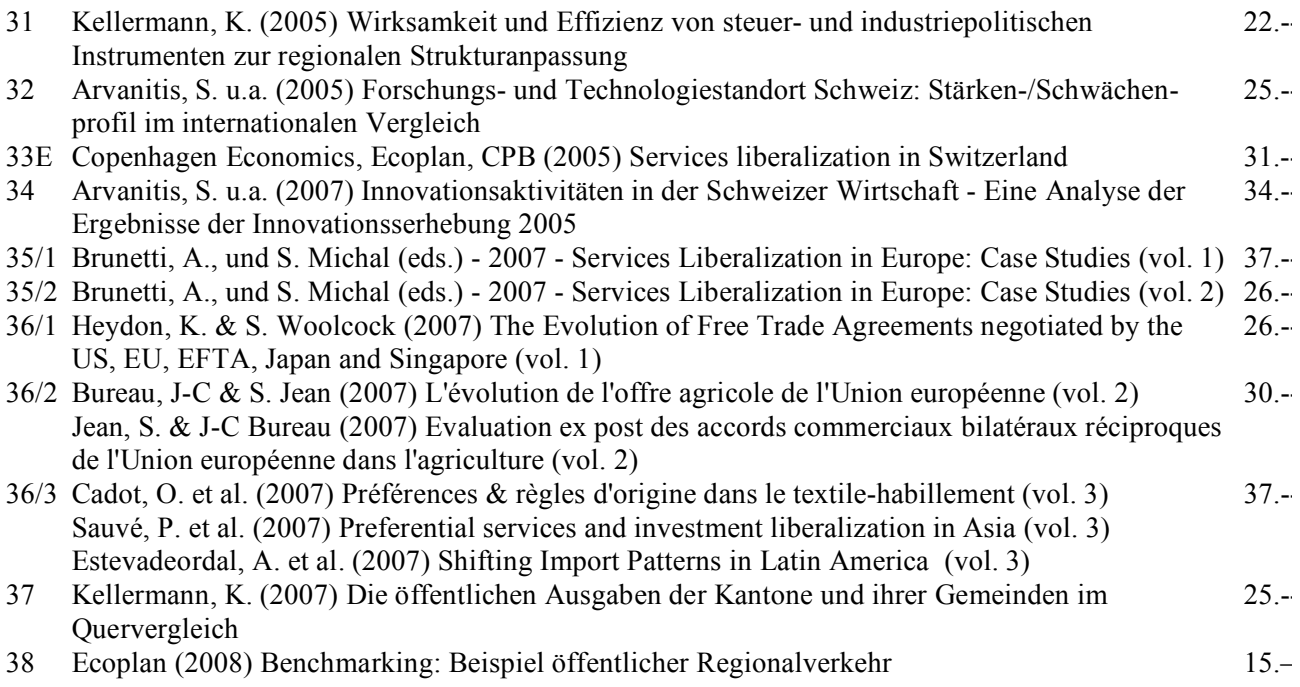